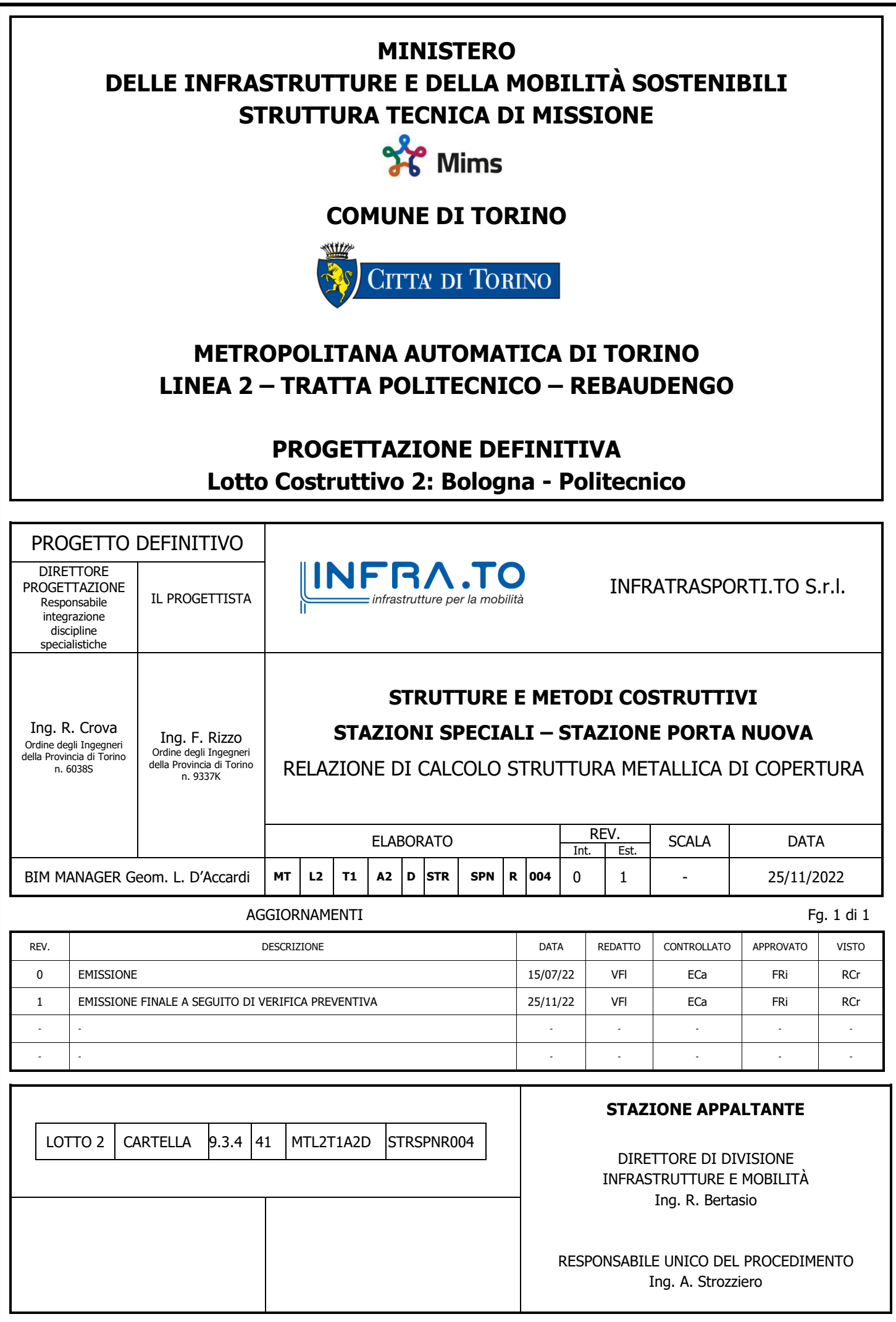

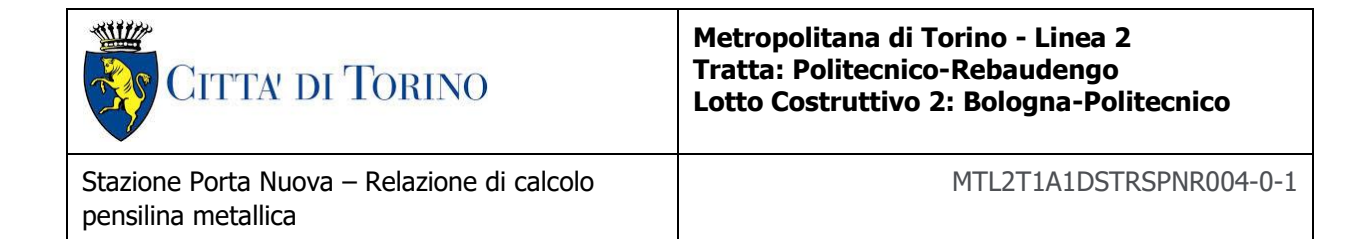

## **INDICE**

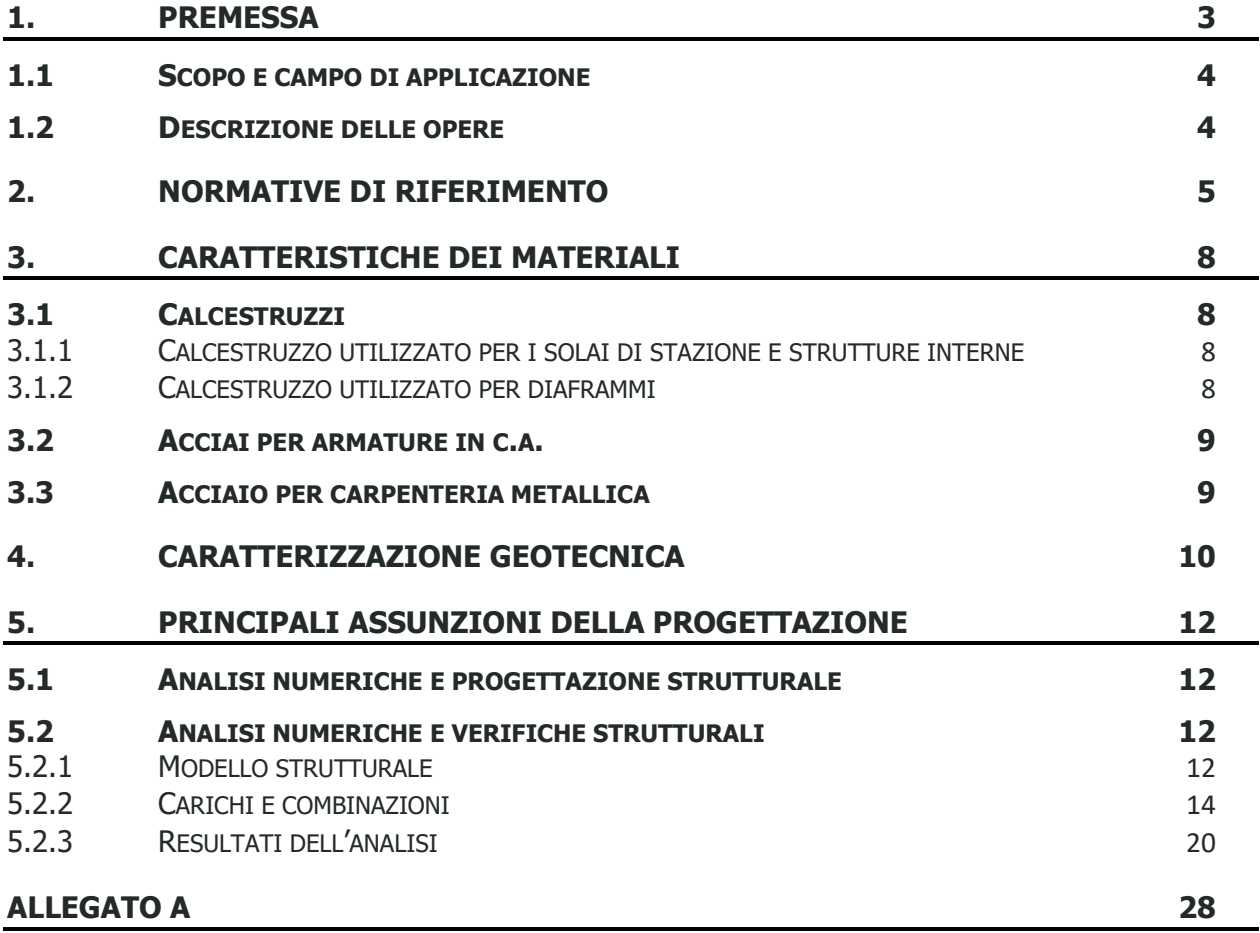

## **INDICE DELLE FIGURE**

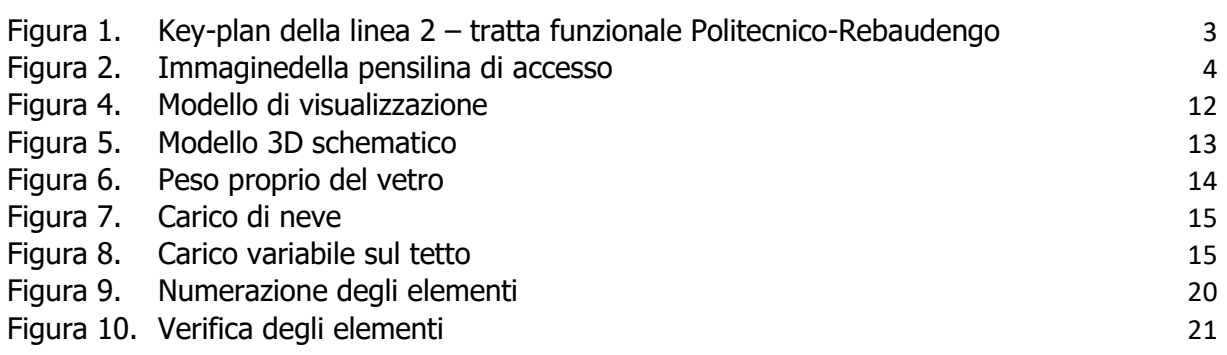

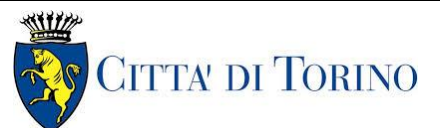

#### **Metropolitana di Torino - Linea 2 Tratta: Politecnico-Rebaudengo Lotto Costruttivo 2: Bologna-Politecnico**

Stazione Porta Nuova – Relazione di calcolo pensilina metallica

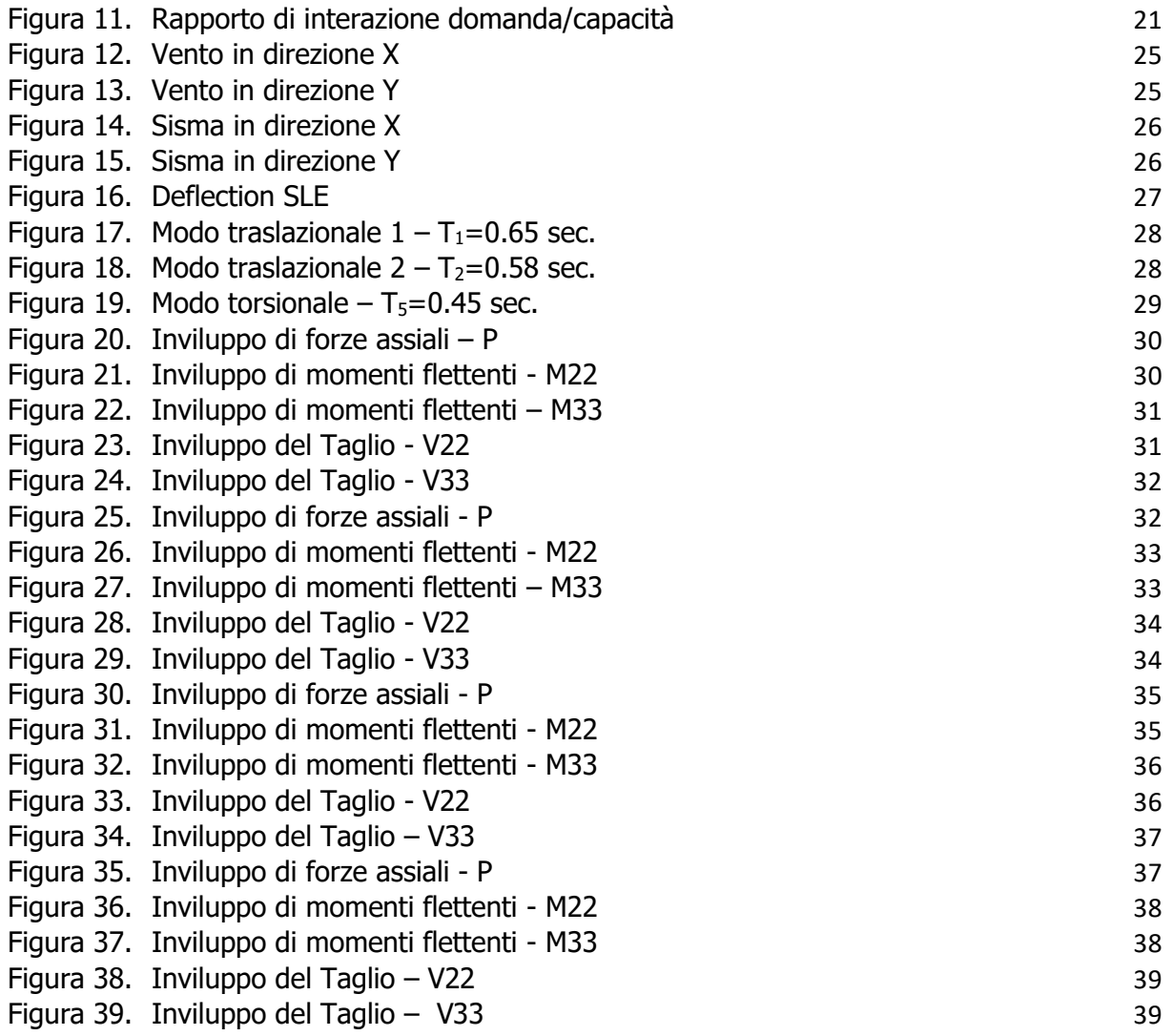

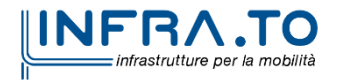

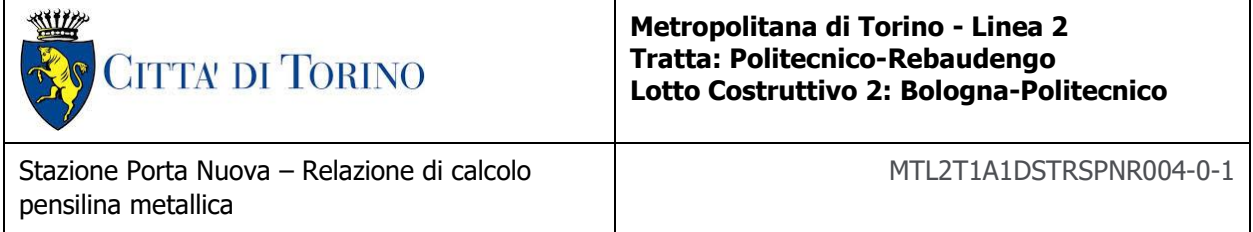

# <span id="page-3-0"></span>**1. PREMESSA**

La presente relazione si inserisce nell'ambito dell'affidamento dei servizi di ingegneria relativi alla Progettazione Definitiva della tratta Politecnico-Rebaudengo 1 della Linea 2 della Metropolitana, disciplinato dal Contratto tra la Città di Torino e la società Infratrasporti.TO s.r.l., ed ha per oggetto le analisi strutturali e le verifiche relative alle strutture interne e alle barrette provvisorie e definitivi della Stazione Porta Nuova.

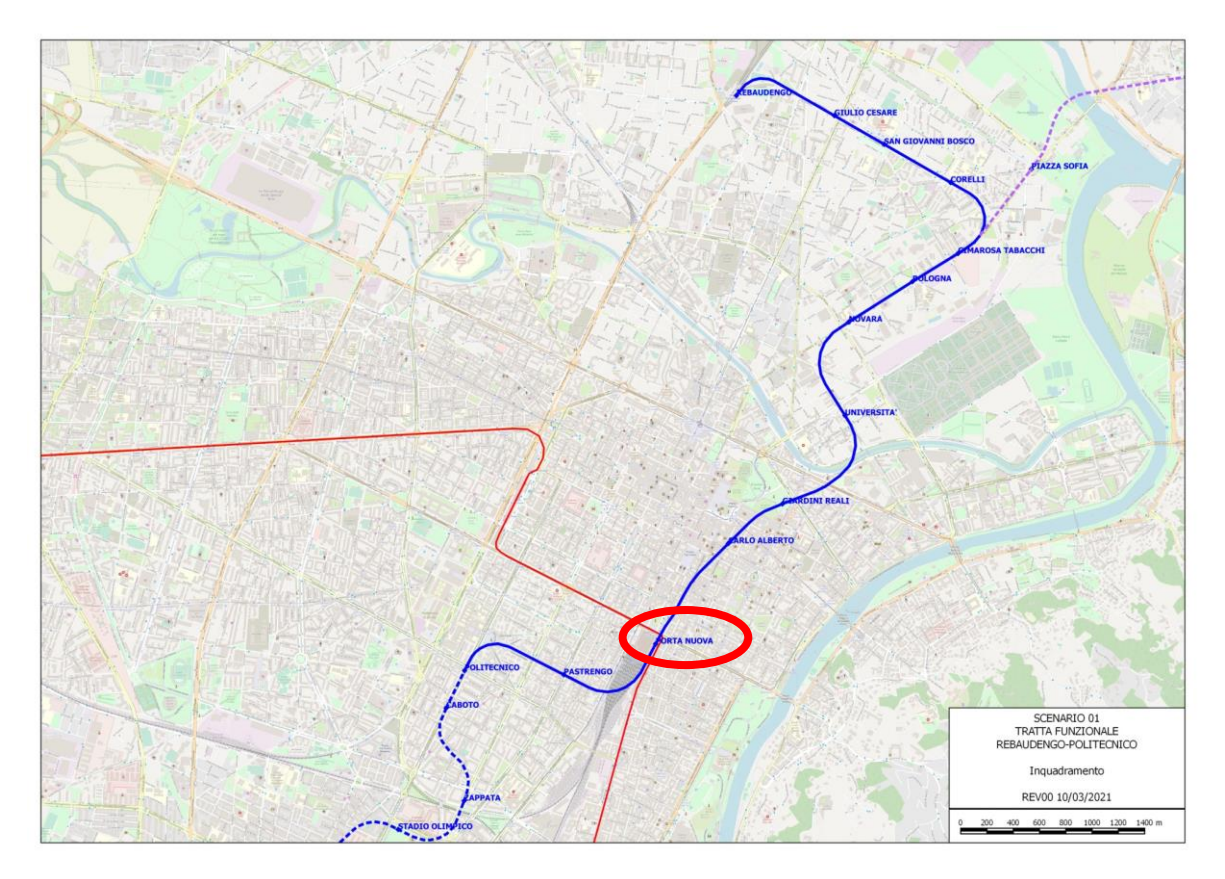

Figura 1. Key-plan della linea 2 - tratta funzionale Politecnico-Rebaudengo

<span id="page-3-1"></span>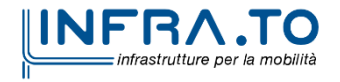

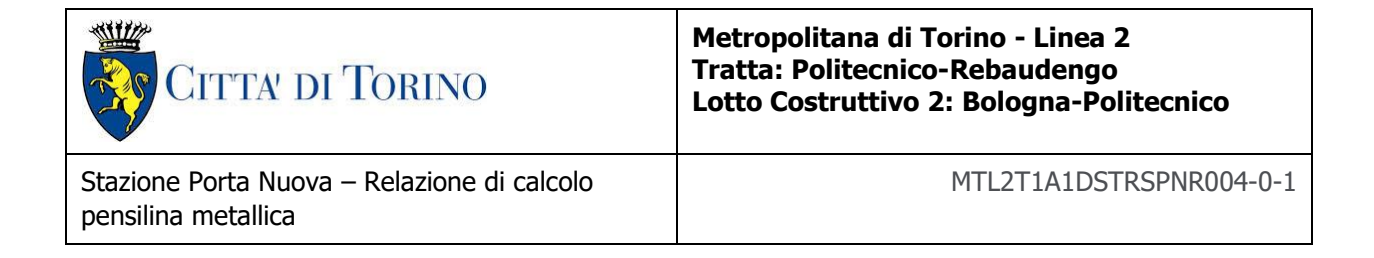

### <span id="page-4-0"></span>**1.1 Scopo e campo di applicazione**

In questa relazione sono stati presentati gli studi numerici e le verifiche strutturali relative alla struttura metallica della copertura vetrata dell'accesso principale.

#### <span id="page-4-1"></span>**1.2 Descrizione delle opere**

La pensilina consiste di una struttura metallica a telaio per soportare la copertura vetrata accesi M2. Si trova all'ingresso della stazione di Porta Nuova. La struttura considera il sistema di travi del tetto e le pilastri. E' rivestita in vetro stratificato con spessore 16mm. Il telaio varia in altezza a partire da 3,60m fino a 3,85m. La lunghezza del telaio è di 13,4m e la larghezza di 11,85 m.

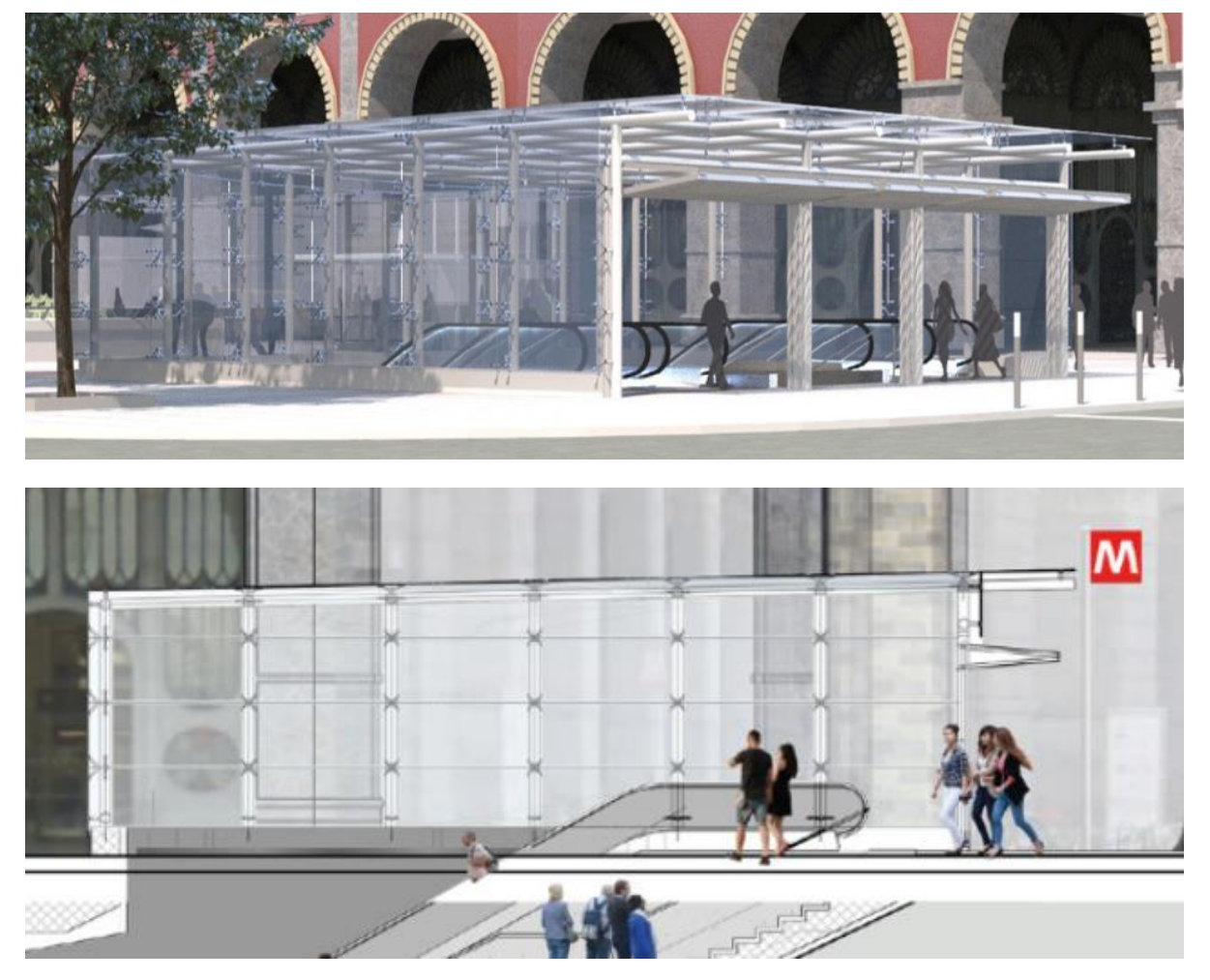

Figura 2. Immagine della pensilina di accesso

<span id="page-4-2"></span>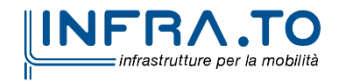

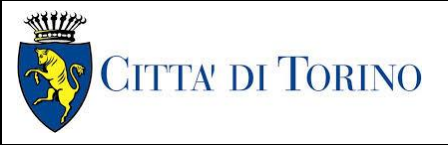

**Metropolitana di Torino - Linea 2 Tratta: Politecnico-Rebaudengo Lotto Costruttivo 2: Bologna-Politecnico**

# <span id="page-5-0"></span>**2. NORMATIVE DI RIFERIMENTO**

La progettazione è stata realizzata facendo riferimento alle Normative Nazionali sottoelencate:

- 1. Legge n°1086 del 05/11/1971: "Norme per la disciplina delle opere in conglomerato cementizio armato, normale e precompresso ed a struttura metallica"
- 2. DM 17 gennaio 2018: Aggiornamento delle "Norme Tecniche per le costruzioni" (GU n.42 del 20/02/2018);
- 3. Circolare 21 gennaio 2019 n.7: Istruzioni per l'applicazione dell'«Aggiornamento delle "Norme tecniche per le costruzioni"»
- 4. D.M. 21/10/2015: "Approvazione della regola tecnica di prevenzione incendi per la progettazione, costruzione ed esercizio delle metropolitane";
- 5. D.M. 16/02/2007 Classificazione di resistenza al fuoco di prodotti ed elementi costruttivi di opere da costruzione.
- 6. UNI 9502-2001: "Procedimento analitico per valutare la resistenza al fuoco degli elementi costruttivi di conglomerato cementizio armato, normale e precompresso".
- 7. UNI 9503-2007: "Procedimento analitico per valutare la resistenza al fuoco degli elementi costruttivi in acciaio".
- 8. UNI EN 206-1:2016, "Calcestruzzo Parte 1: specificazione, prestazione, produzione e conformità".
- 9. UNI 11104-2016, "Calcestruzzo Parte 1: specificazione, prestazione, produzione e conformità - Istruzioni complementari per l'applicazione della EN 206-1".
- 10. Legge 2 febbraio 1974, n. 64: "Provvedimenti per le costruzioni con particolari prescrizioni per le zone sismiche"
- 11. D.G.R. 30 Dicembre 2019, n. 6-887: "Presa d'atto e approvazione dell'aggiornamento della classificazione sismica del territorio della Regione Piemonte"

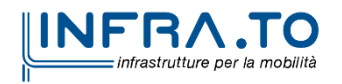

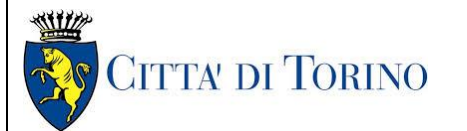

**Metropolitana di Torino - Linea 2 Tratta: Politecnico-Rebaudengo Lotto Costruttivo 2: Bologna-Politecnico**

12. D.G.R. 26 Novembre 2021, n. 10-4161: "Approvazione delle nuove procedure di semplificazione attuative di gestione e controllo delle attività urbanistico-edilizie ai fini della prevenzione del rischio sismico".

Quando necessario, saranno altresì assunti a riferimento i Codici Normativi Europei elencati di seguito:

Eurocode 0 - Basis of structural design

• EN 1990 Basis of structural design.

Eurocode 1 - Actions on structures

- EN 1991-1-1 Part 1-1: General actions Densities, self-weight, imposed loads for buildings
- EN 1991-1-2 Part 1-2: General actions Actions on structures exposed to fire.
- EN 1991-1-3 Part 1-3: General actions Snow loads.
- EN 1991-1-4 Part 1-4: General actions Wind actions.
- EN 1991-1-5 Part 1-5: General actions Thermal actions.
- EN 1991-1-6 Part 1-6: General actions Actions during execution.
- EN 1991-1-7 Part 1-7: General actions Accidental Actions.
- EN 1991-2 Part 2: Traffic loads on bridges.
- EN 1991-3 Part 3: Actions induced by cranes and Machinery.
- EN 1991-4 Part 4: Silos and tanks.

Eurocode 2 - Design of concrete structures

- EN 1992-1-1 Part 1-1: General rules and rules for Buildings.
- EN 1992-1-2 Part 1-2: General rules Structural fire Design.
- EN 1992-3 Part 3: Liquid retaining and containment Structures.

Eurocode 3 - Design of steel structures

- EN 1993-1-1 Part 1-1: General rules and rules for Buildings
- EN 1993-1-2 Part 1-2: General rules Structural fire design
- EN 1993-1-3 Part 1-3: General rules Supplementary rules for cold-formed members and sheeting
- EN 1993-1-4 Part 1-4: General rules Supplementary rules for stainless steels
- EN 1993-1-5 Part 1-5: Plated structural elements
- EN 1993-1-6 Part 1-6: Strength and Stability of Shell Structures

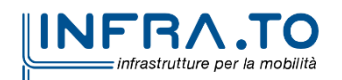

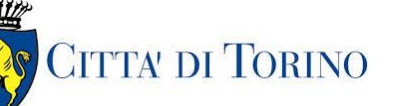

- EN 1993-1-7 Part 1-7: Plated structures subject to out of plane loading
- EN 1993-1-8 Part 1-8: Design of joints
- EN 1993-1-9 Part 1-9: Fatigue
- EN 1993-1-10 Part 1-10: Material Toughness and through-thickness properties
- EN 1993-1-11 Part 1-11: Design of structures with tension components
- EN 1993-1-12 Part 1-12: Additional rules for the extension of EN 1993 up to steel grades S 700
- EN 1993-2 Part 2: Steel Bridges
- EN 1993-3-1 Part 3-1: Towers, masts, and chimneys -Towers and masts
- EN 1993-3-2 Part 3-2: Towers, masts, and chimneys Chimneys
- EN 1993-4-1 Part 4-1: Silos
- EN 1993-4-2 Part 4-2: Tanks
- EN 1993-4-3 Part 4-3: Pipelines
- EN 1993-5 Part 5: Piling
- EN 1993-6 Part 6: Crane supporting structures

Eurocode 4 - Design of composite steel and concrete structures

- EN 1994-1-1 Part 1-1: General rules and rules for Buildings
- EN 1994-1-2 Part 1-2: General rules Structural Fire Design
- EN 1994-2 Part 2: General rules and rules for bridges

Eurocode 7 - Geotechnical design

- EN 1997-1 Part 1: General rules
- EN 1997-2 Part 2: Ground investigation and testing
- EN 1997-3 Part 3: Design assisted by field testing

Eurocode  $8$  – Design of structures for earthquake resistance

- EN 1998-1 Part 1: General rules, seismic actions, and rules for buildings
- EN 1998-2 Part 2: Bridges
- EN 1998-3 Part 3: Assessment of retrofitting of buildings
- EN 1998-4 Part 4: Silos, tanks, and pipelines
- EN 1998-5 Part 5: Foundations, retaining structures and geotechnical aspects
- EN 1998-6 Part 6: Towers, masts, and chimneys

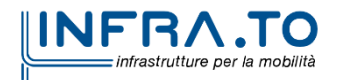

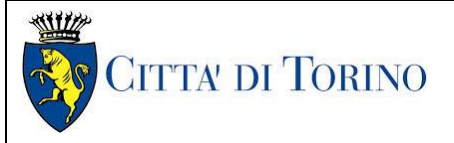

**Metropolitana di Torino - Linea 2 Tratta: Politecnico-Rebaudengo Lotto Costruttivo 2: Bologna-Politecnico**

## <span id="page-8-0"></span>**3. CARATTERISTICHE DEI MATERIALI**

#### <span id="page-8-1"></span>**3.1 Calcestruzzi**

<span id="page-8-2"></span>**3.1.1 Calcestruzzo utilizzato per i solai di stazione e strutture interne** 

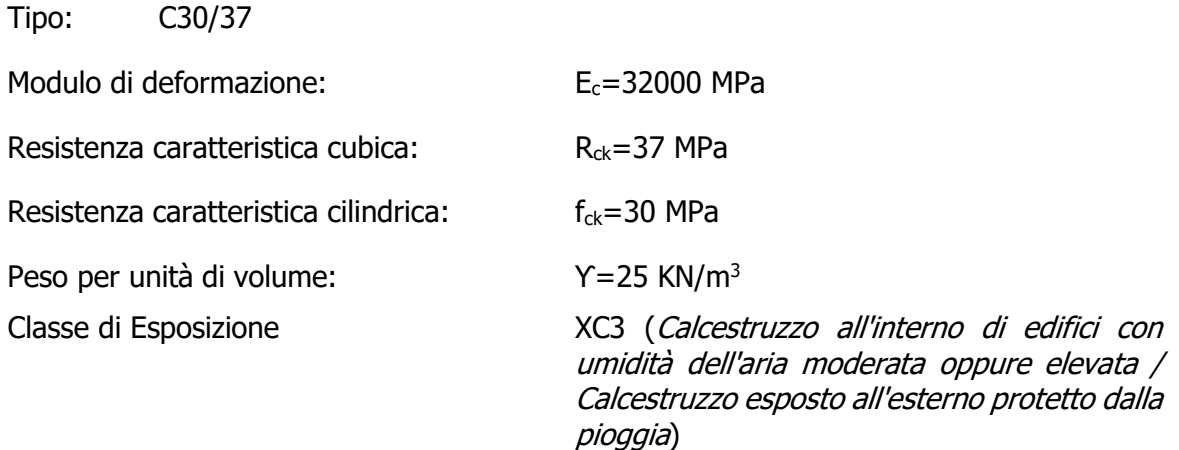

#### <span id="page-8-3"></span>**3.1.2 Calcestruzzo utilizzato per diaframmi**

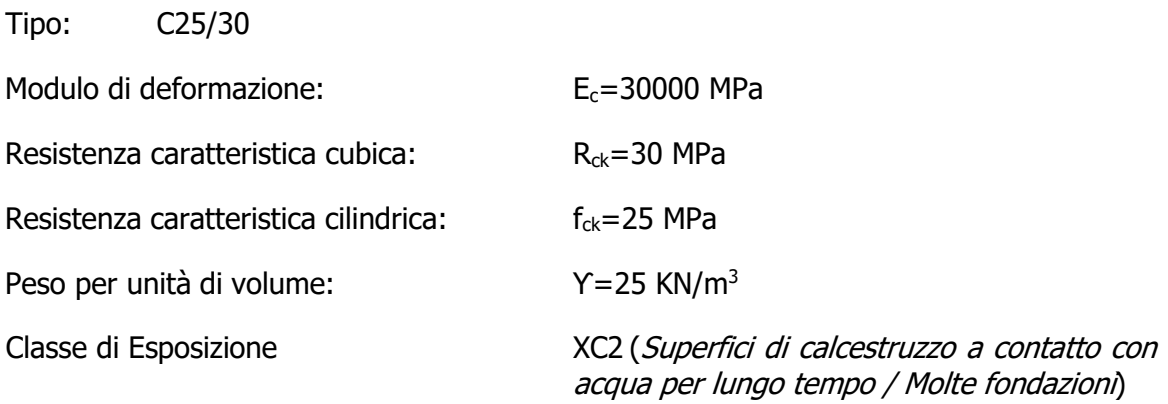

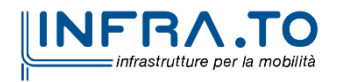

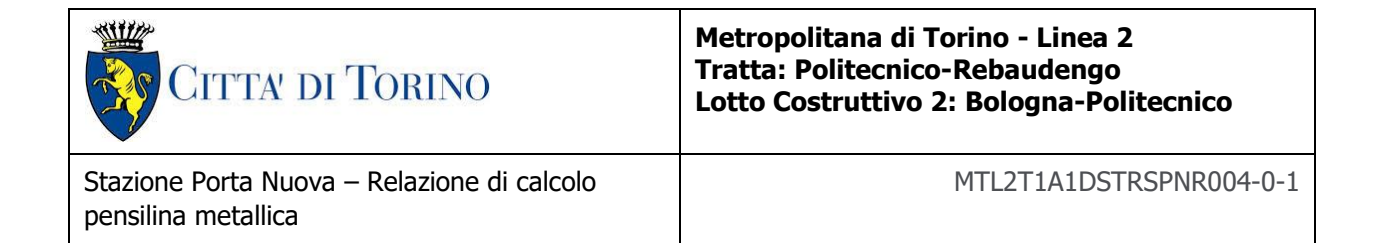

#### <span id="page-9-0"></span>**3.2 Acciai per armature in c.a.**

Tipo B450C saldabile (ex FeB44K saldabile), per diametri compresi tra 6 e 40 mm:

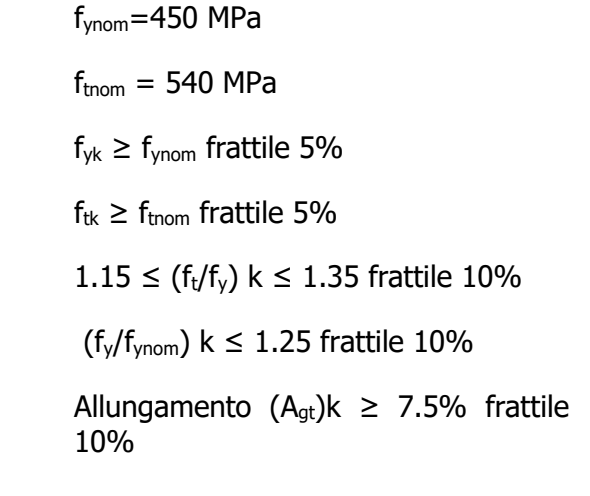

Reti e tralicci elettrosaldati:

fyk ≥ 450 MPa  $f_{tk} \geq 540$  MPa  $(f_{tk}/f_{yk}) \ge 1.10$ 

#### <span id="page-9-1"></span>**3.3 Acciaio per carpenteria metallica**

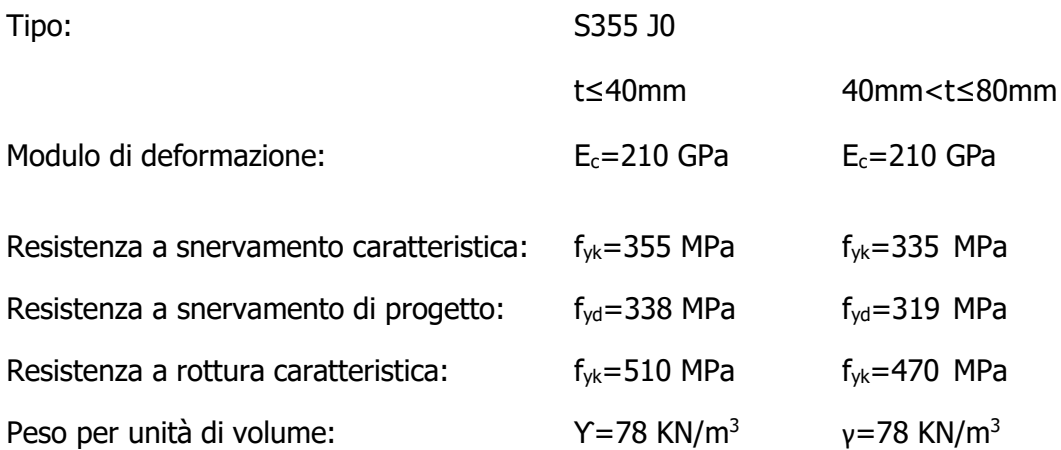

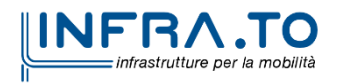

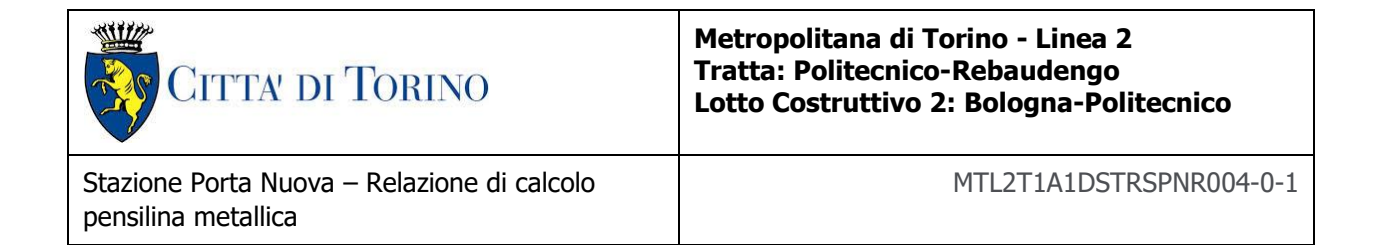

## <span id="page-10-0"></span>**4. CARATTERIZZAZIONE GEOTECNICA**

Lo scavo della stazione denominata Porta Nuova, come si evince dalla sezione stratigrafica riportata nel seguito, è interessato da una coltre superiore di circa 3,50 m di terreno superficiale denominato Unità 1. Mentre a livelli più profondi fino ad una estensione di interesse per le opere di scavo è presente un materiale ghiaioso sabbioso denominato Unità 2 e U3. Il fondo scavo risulta localizzato in prossimità dell'unità U5.

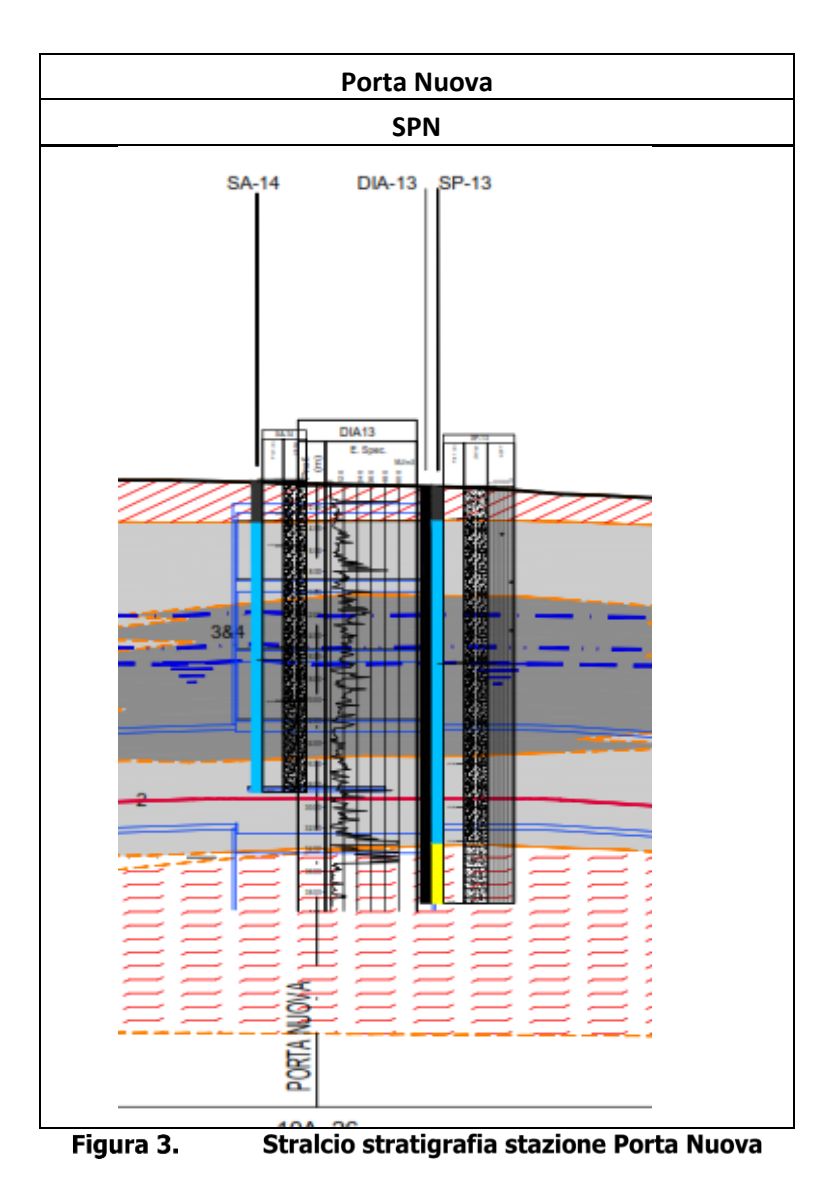

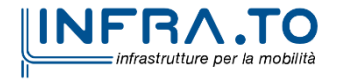

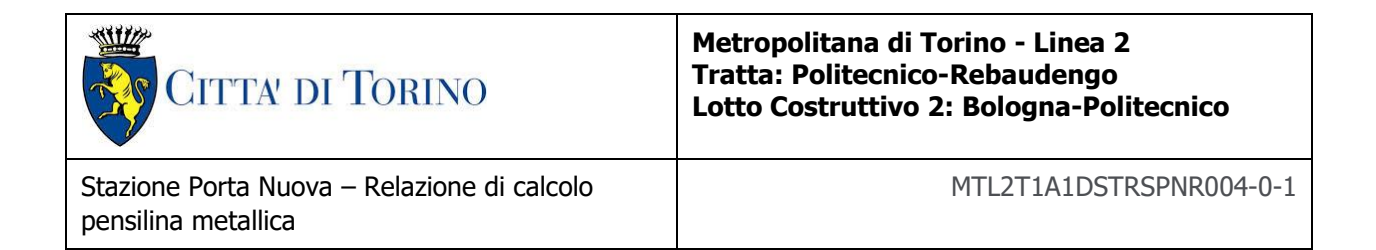

I parametri geotecnici utilizzati per il presente progetto sono riportati nella seguente tabella:

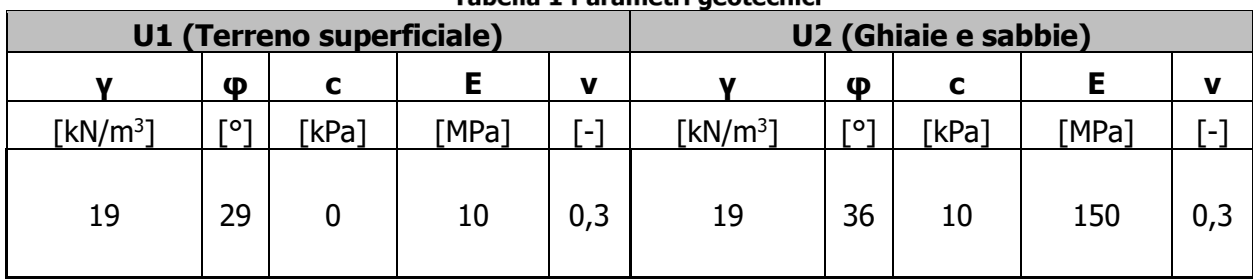

Tabella 1 Parametri geotecnici

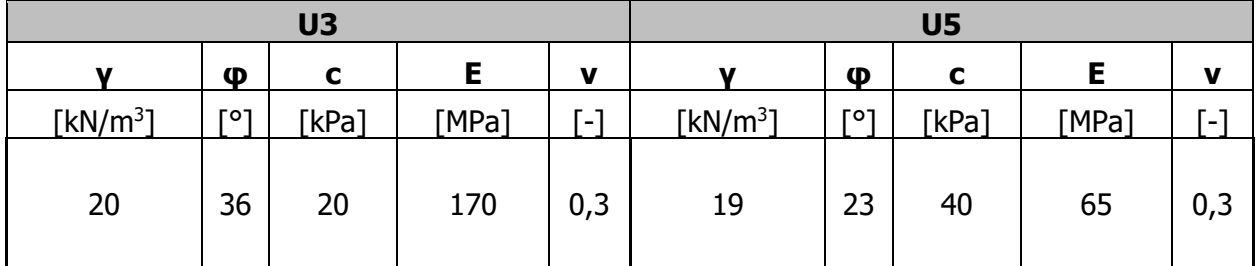

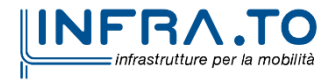

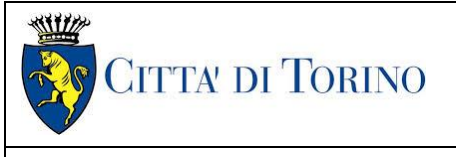

**Metropolitana di Torino - Linea 2 Tratta: Politecnico-Rebaudengo Lotto Costruttivo 2: Bologna-Politecnico**

## <span id="page-12-0"></span>**5. PRINCIPALI ASSUNZIONI DELLA PROGETTAZIONE**

#### <span id="page-12-1"></span>**5.1 Analisi numeriche e progettazione strutturale**

Per l'analisi e la progettazione strutturale delle strutture metallica della pensilina è stata schematizzata utilizzando diversi modelli strutturali rappresentativi dei principali componenti costituenti la struttura.

L'analisi strutturale è stata implementata tramite i programmi Sap2000 di CSI. In tutti i casi sono stati utilizzati elementi di tipo "frame/beam" per modellare elementi unidimensionali come pilastri e travi, ed elementi "shell" per modellare elementi bidimensionali come vetrate.

Per la verifica strutturale degli stati limite di resistenza (SLU) e di esercizio (SLE), vengono utilizzati i fattori e le combinazioni dei carichi, nonché i coefficienti di sicurezza dei materiali indicati nelle NTC2018. I metodi di analisi utilizzati sono della tipo statico lineare.

#### <span id="page-12-2"></span>**5.2 Analisi numeriche e verifiche strutturali**

#### <span id="page-12-3"></span>**5.2.1 Modello strutturale**

Le figure seguenti mostrano la vista estrusa e lo schema strutturale del telaio.

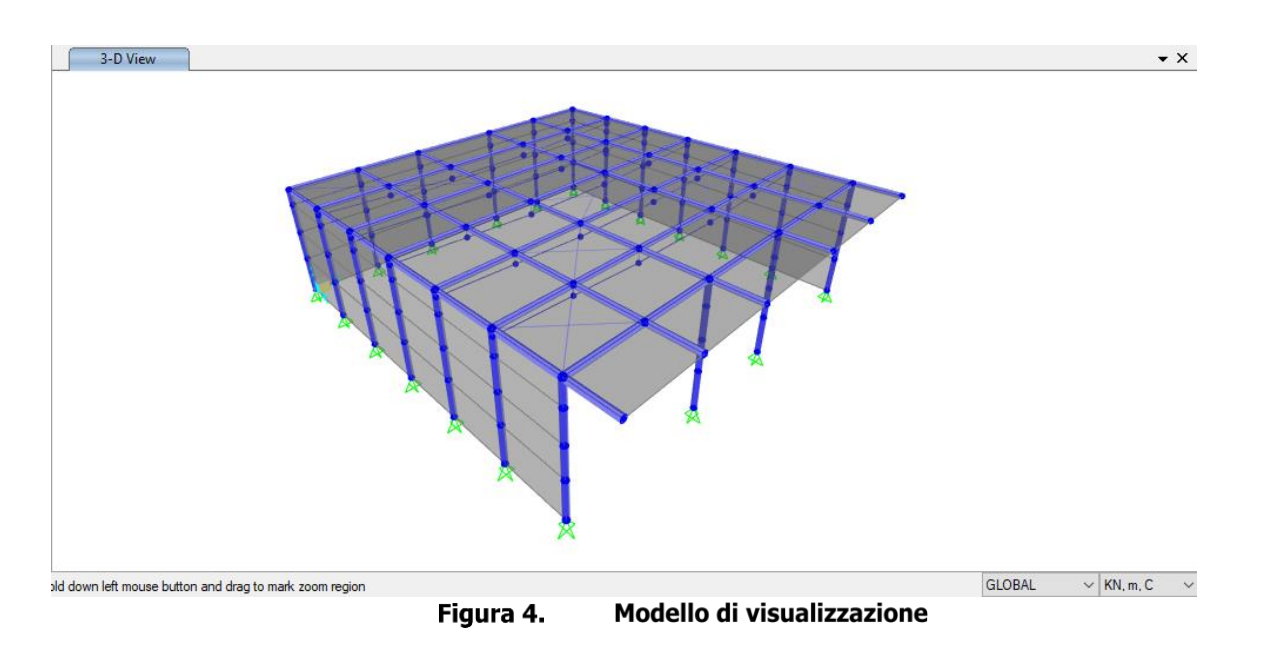

<span id="page-12-4"></span>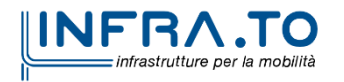

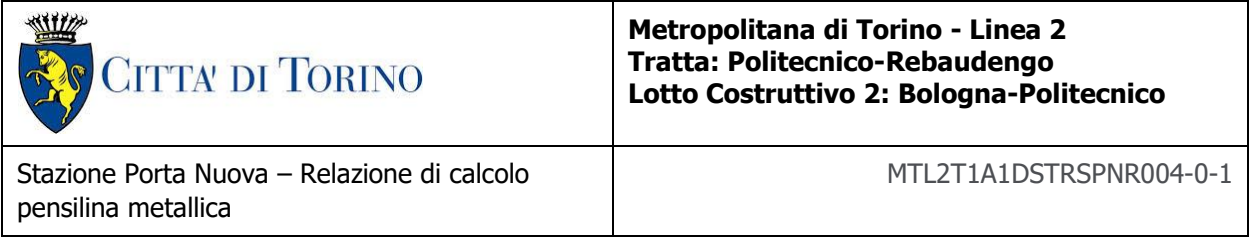

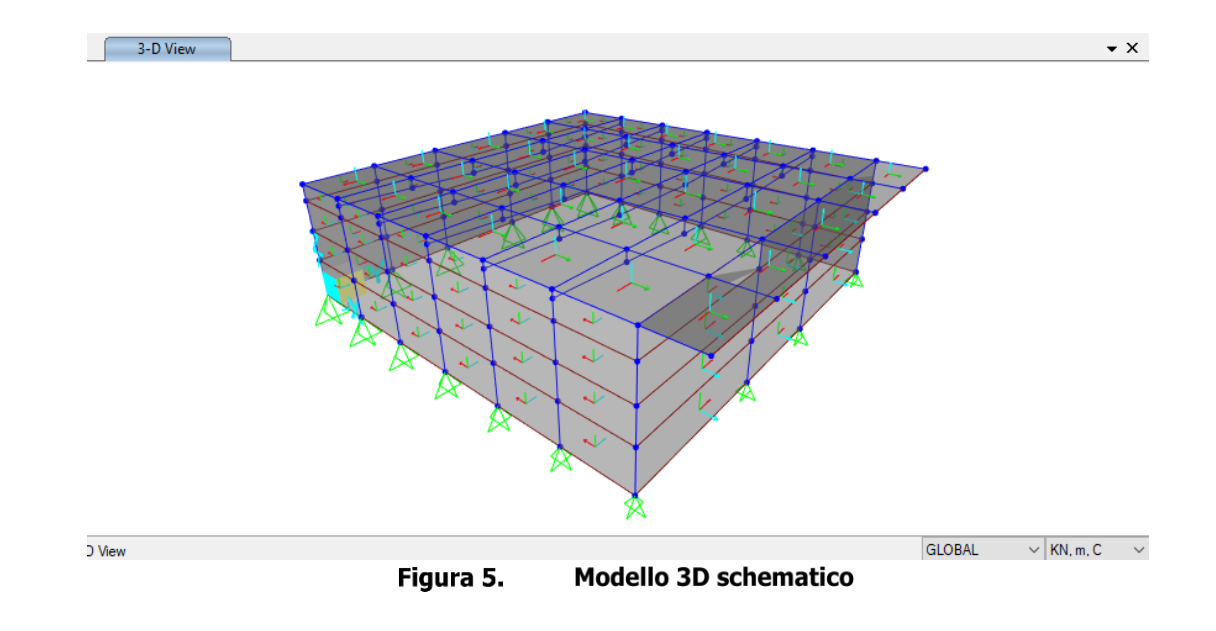

<span id="page-13-0"></span>La classe di acciaio è S355, e il profilo CHS 168.3x6.3 è stato assunto per il sistema di travi e pilastri.

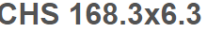

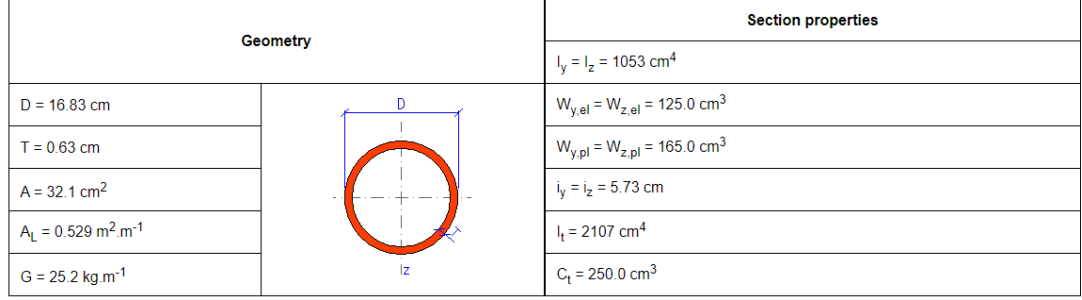

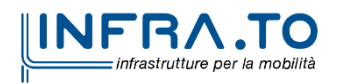

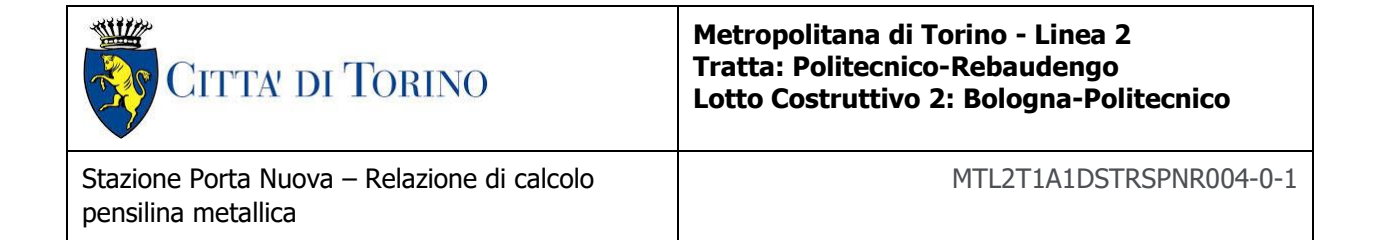

#### <span id="page-14-0"></span>**5.2.2 Carichi e combinazioni**

- Carichi permanenti:

Peso proprio struttura (calcolato automaticamente) (G<sub>1</sub>-Dead)

Peso proprio del vetro =  $0.45$  kN/m<sup>2</sup> (G<sub>2</sub>) – il peso del vetro viene applicato come carico puntuale nei nodi del modello.

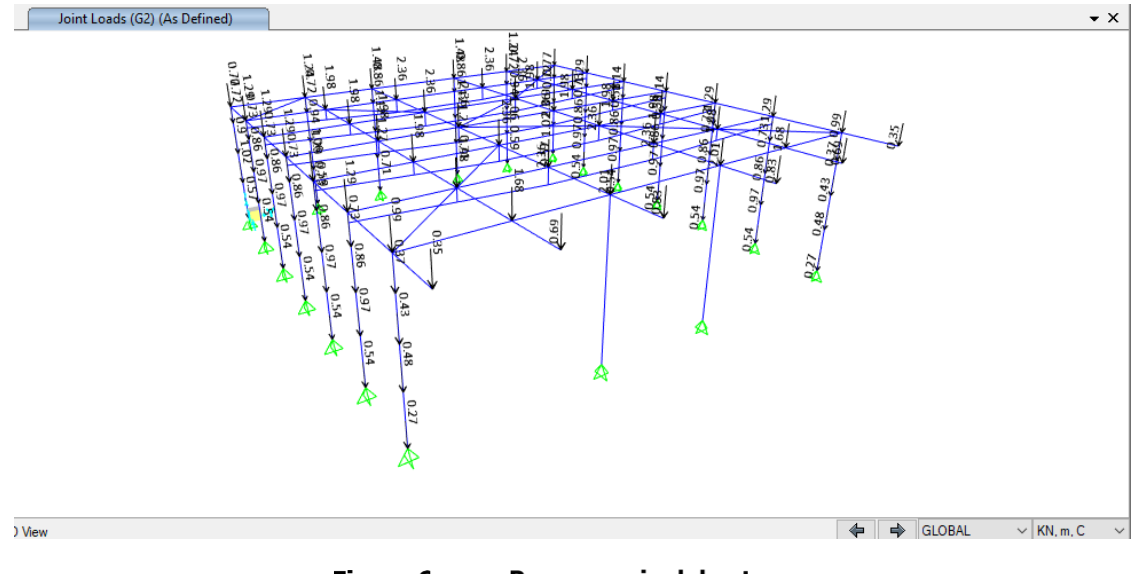

<span id="page-14-1"></span>Figura 6. Peso proprio del vetro

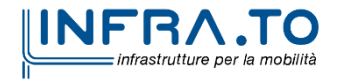

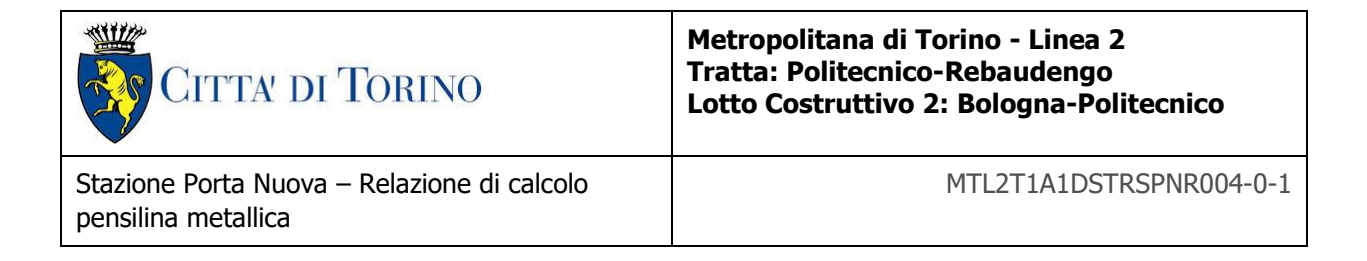

Carichi variabili:

Carico di neve =  $1,50 \text{ kN/m}^2$  applicato come carico puntuale

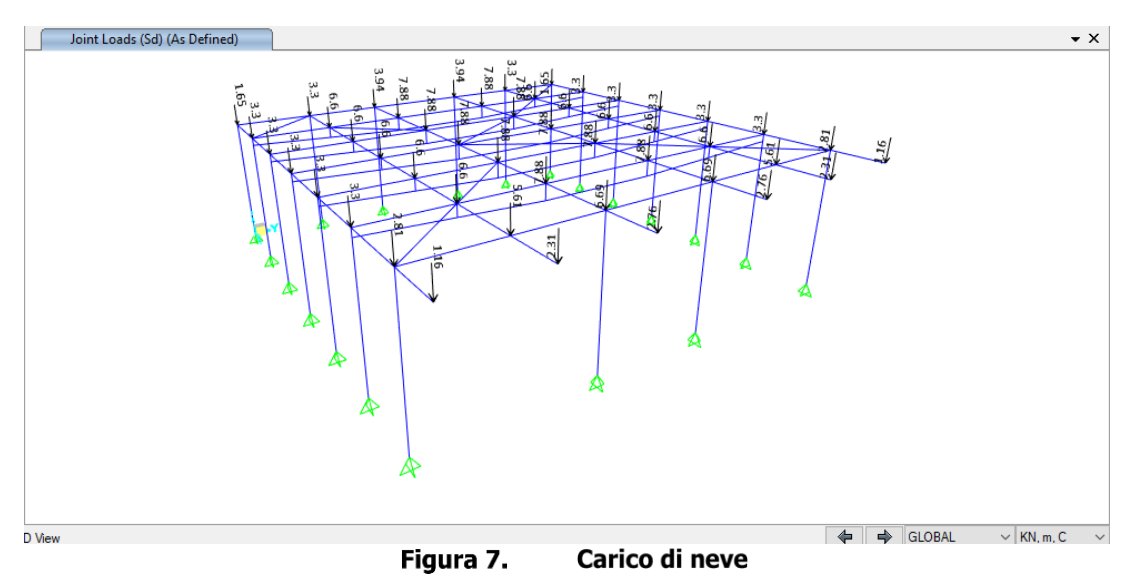

<span id="page-15-0"></span>Tetto Categoria H (non accessibile se non per normale manutenzione e riparazione).

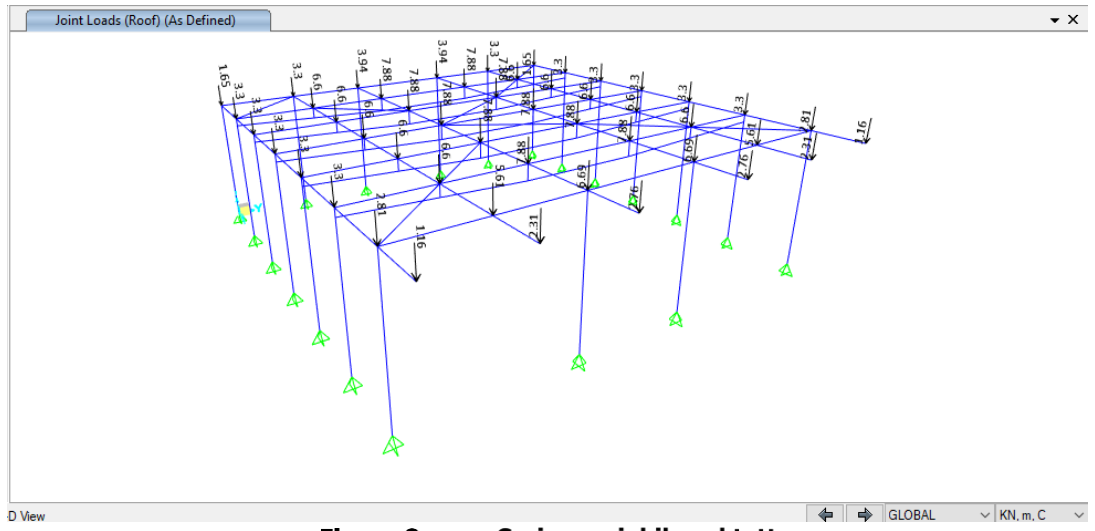

Carico variabile = 1,50 kN/m2 applicato come carico puntuale

Figura 8. **Carico variabile sul tetto** 

<span id="page-15-1"></span>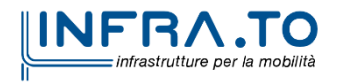

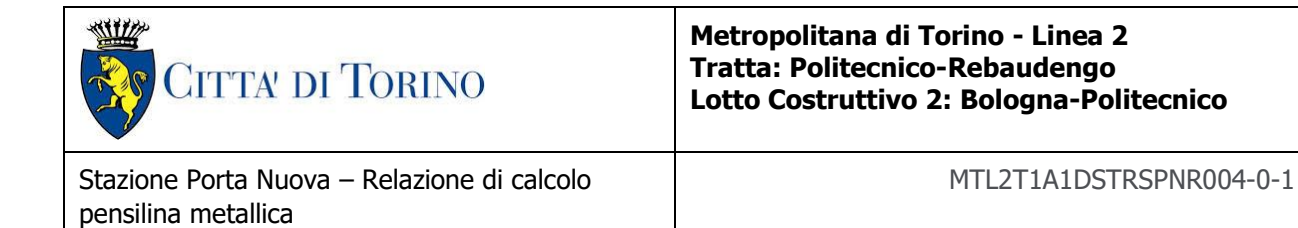

- Carichi di vento:

il carico del vento viene applicato utilizzando le opzioni di carico del vento automatizzate per NTC2018 da sap2000. I parametri scelti per il vento sono adattati secondo la città di Torino.

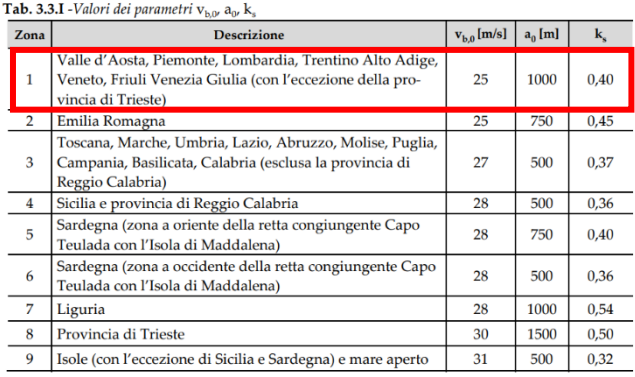

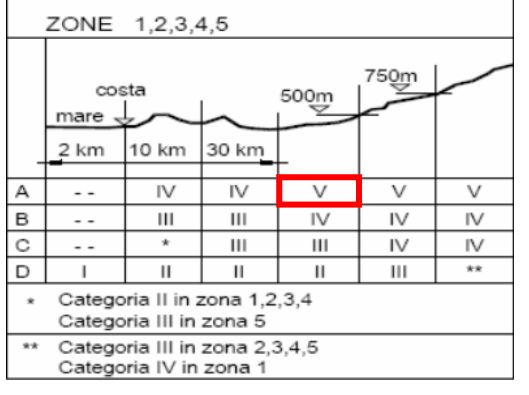

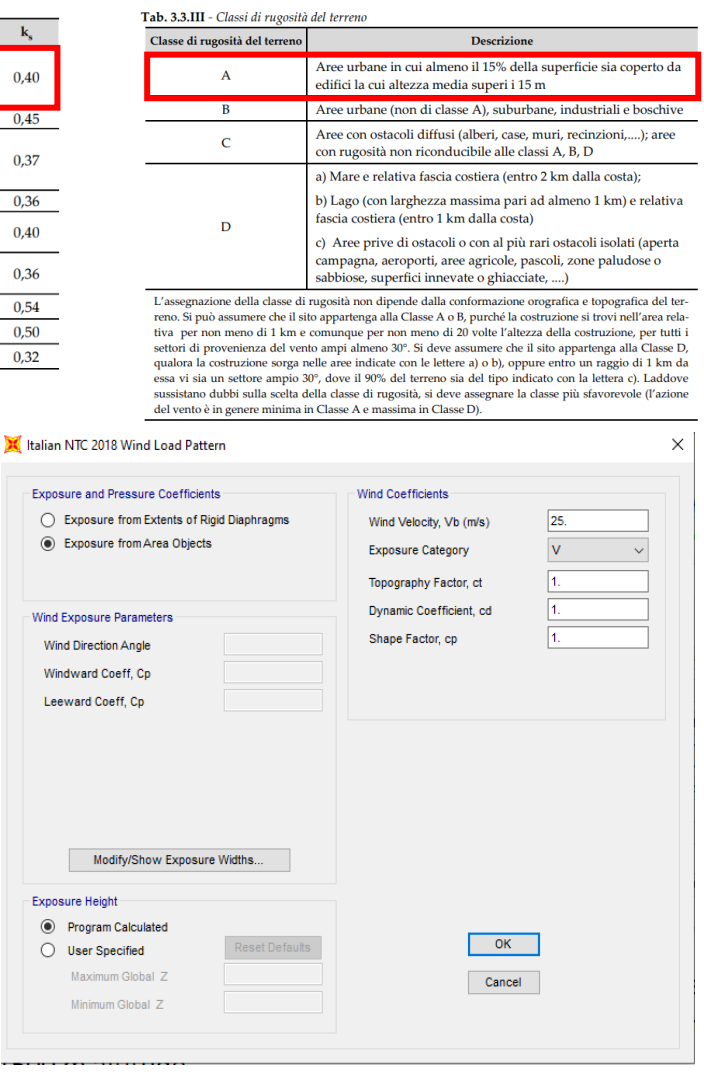

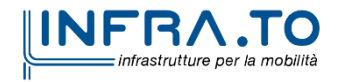

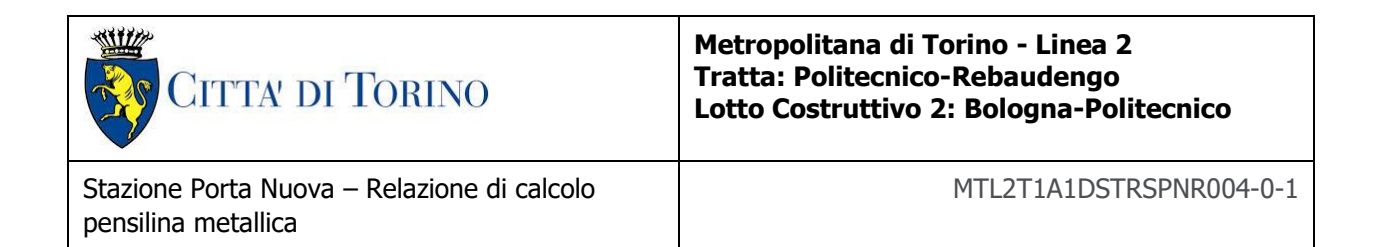

Il carico viene applicato sugli elementi none-shell con applicazione del coefficiente di pressione  $C_p$ 

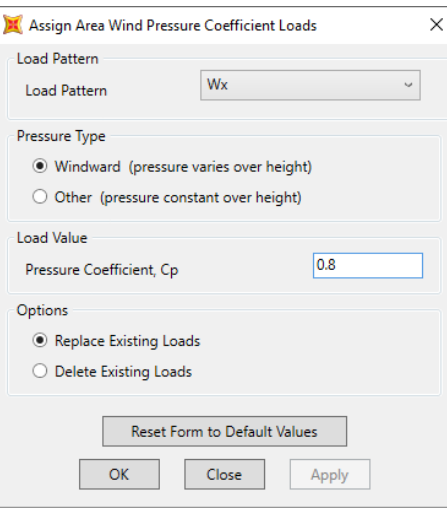

#### Il coefficiente di pressione è determinato da

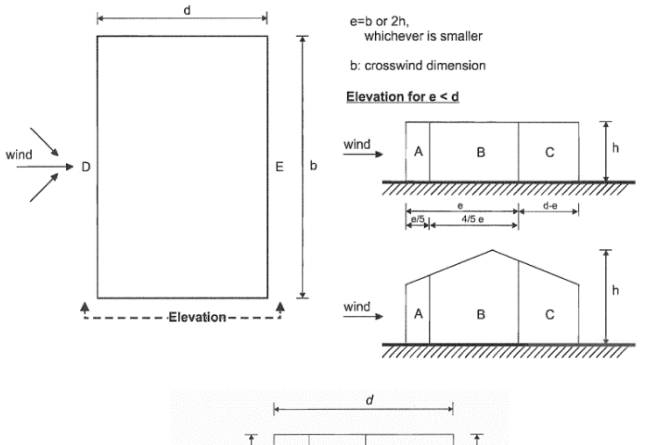

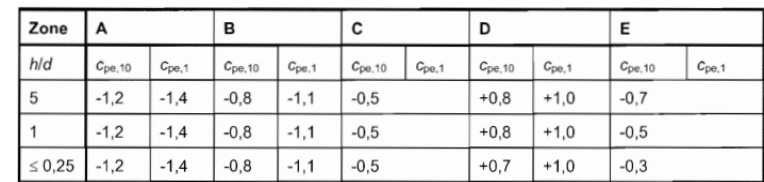

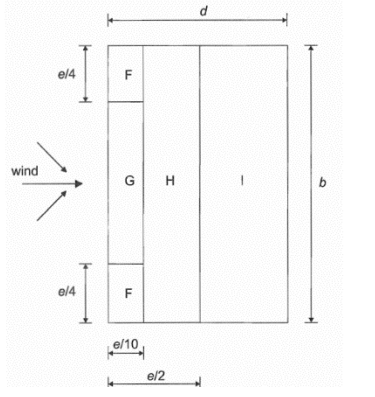

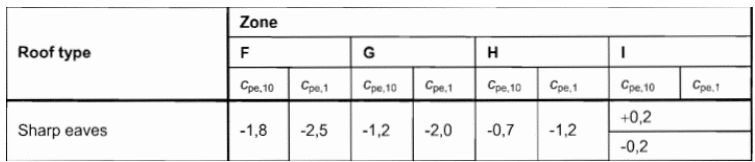

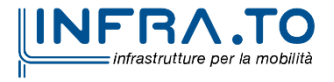

17 di 39

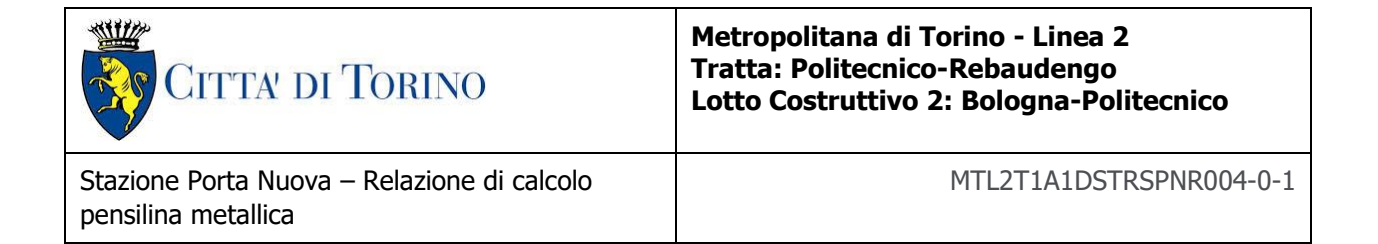

Azioni sismiche:

Dal punto di vista sismico, la struttura è classificata con classe di importanza III con valore coefficiente Cu= 1,5.

Con categoria topografia T1 e tipo di suolo C. Vengono introdotti due tipi di spettro di risposta progettuale:

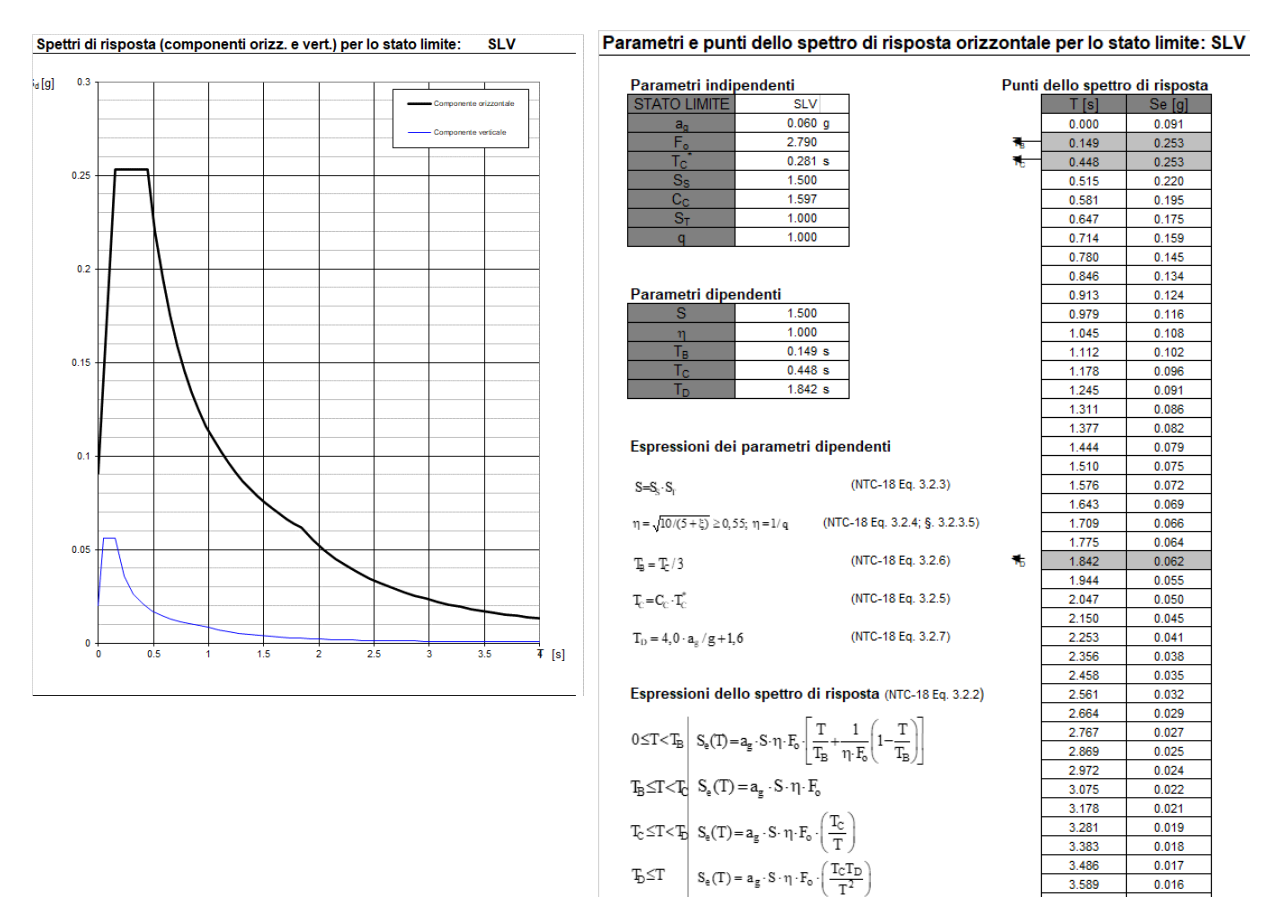

i- Stato Limite di salvaguardia della Vita (SLV) – SLU

Lo spettro di progetto  $S_d(T)$  per le verifiche agli Stati Limite Ultimi è ottenuto dalle espressioni dello spettro elastico  $S_a(T)$  sostituendo  $\eta$ con 1/g, dove q è il fattore di struttura. (NTC-18 § 3.2.3.5)

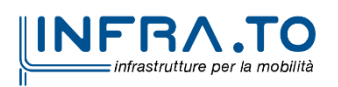

3.692

3.794

3.897

4.000

 $0.015$ 

0.015

 $0.014$ 

 $0.013$ 

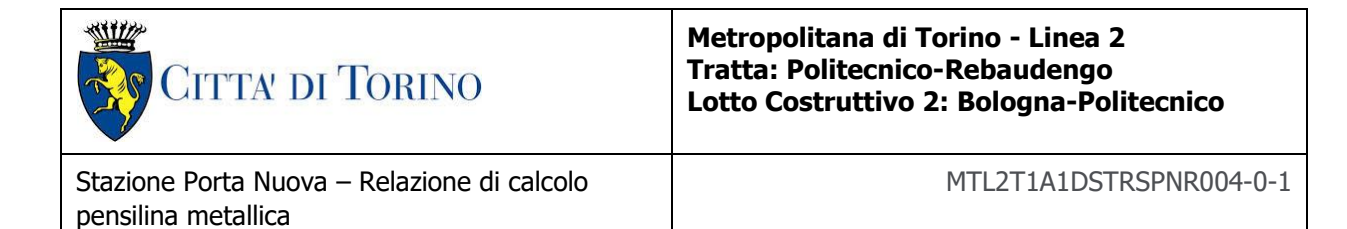

#### ii- Stato Limite di Danno (SLD) – SLE

Spettri di risposta (componenti orizz. e vert.) per lo stato limite: SLD

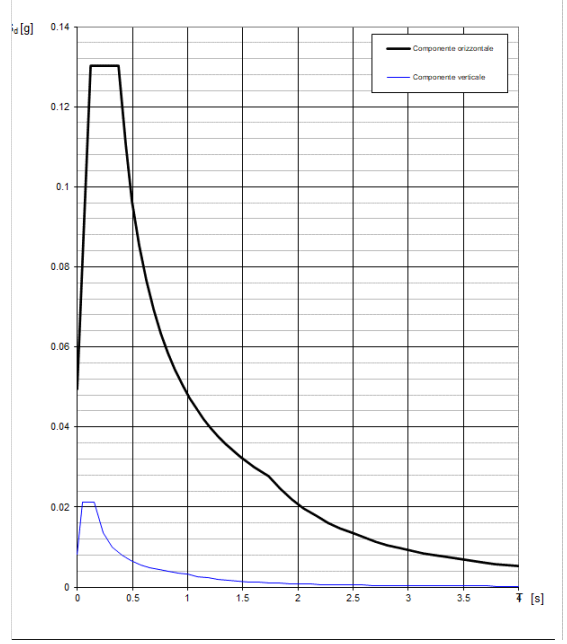

#### Parametri indipendenti<br>| STATO LIMITE  $P<sub>U</sub>$  $sin$  $0.033$  g

Parametri e punti dello spettro di risposta orizzontale per lo stato limite: SLD

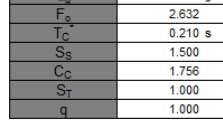

#### Parametri dipendenti 1.500  $1,000$  $0.123 s$  $0.370 s$

#### Espressioni dei parametri dipendenti

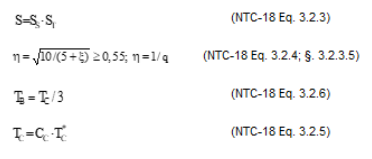

 $1.732 s$ 

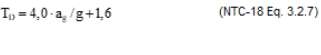

#### Espressioni dello spettro di risposta (NTC-18 Eq. 3.2.2)

$$
0 \leq T < T_B
$$
\n
$$
S_e(T) = a_g \cdot S \cdot \eta \cdot F_e \cdot \left[ \frac{T}{T_B} + \frac{1}{\eta \cdot F_e} \left( 1 - \frac{T}{T_B} \right) \right]
$$
\n
$$
T \leq T \leq T
$$
\n
$$
S_e(T) = 0.5 \cdot T \cdot F
$$

$$
T_B \le T < T_C \quad S_e(T) = a_g \cdot S \cdot \eta \cdot F_o
$$
\n
$$
T_c < T < T_c \quad S(T) = a \cdot S \cdot n \cdot F \cdot \left(\frac{T_C}{T_c}\right)
$$

$$
T_0 \leq T > P_0 \quad S_e(T) = a_g \cdot S \cdot \eta \cdot F_0 \cdot \left(\frac{T_C T_D}{T}\right)
$$
\n
$$
T_0 \leq T > S_e(T) = a_g \cdot S \cdot \eta \cdot F_0 \cdot \left(\frac{T_C T_D}{T^2}\right)
$$

Lo spettro di progetto S<sub>d</sub>(T) per le verifiche agli Stati Limite Ultimi è<br>ottenuto dalle espressioni dello spettro elastico S<sub>e</sub>(T) sostituendo η<br>con 1/q, dove q è il fattore di struttura. (NTC-18 § 3.2.3.5)

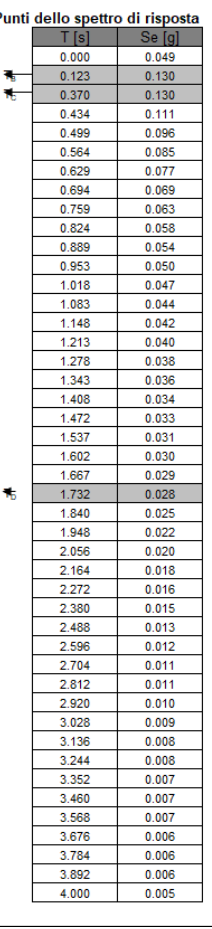

Ŷ,

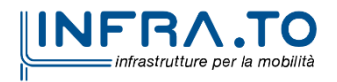

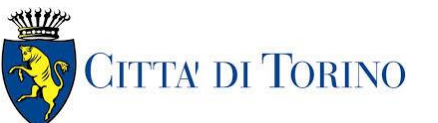

Per la verifica strutturale degli stati limite di resistenza (SLU) e di esercizio (SLE), vengono utilizzati i fattori e le combinazioni indicate nelle NTC, 2018.

- Combinazione fondamentale, generalmente impiegata per gli stati limite ultimi (SLU):  $[2.5.1]$  $\gamma_{G1} \cdot G_1 + \gamma_{G2} \cdot G_2 + \gamma_P \cdot P + \gamma_{O1} \cdot Q_{k1} + \gamma_{O2} \cdot \psi_{02} \cdot Q_{k2} + \gamma_{O3} \cdot \psi_{03} \cdot Q_{k3} + ...$ - Combinazione caratteristica, cosiddetta rara, generalmente impiegata per gli stati limite di esercizio (SLE) irreversibili:  $[2.5.2]$  $G_1 + G_2 + P + Q_{k1} + \psi_{02} \cdot Q_{k2} + \psi_{03} \cdot Q_{k3} + ...$ - Combinazione frequente, generalmente impiegata per gli stati limite di esercizio (SLE) reversibili:  $G_1 + G_2 + P + \psi_{11} \cdot Q_{k1} + \psi_{22} \cdot Q_{k2} + \psi_{23} \cdot Q_{k3} + ...$  $[2.5.3]$ - Combinazione quasi permanente (SLE), generalmente impiegata per gli effetti a lungo termine:  $G_1 + G_2 + P + \psi_{21} \cdot Q_{k1} + \psi_{22} \cdot Q_{k2} + \psi_{23} \cdot Q_{k3} + ...$  $[2.5.4]$ - Combinazione sismica, impiegata per gli stati limite ultimi e di esercizio connessi all'azione sismica E:  $E + G_1 + G_2 + P + \psi_{21} \cdot Q_{k1} + \psi_{22} \cdot Q_{k2} + ...$  $[2.5.5]$ - Combinazione eccezionale, impiegata per gli stati limite ultimi connessi alle azioni eccezionali A:  $G_1 + G_2 + P + A_d + \psi_{21} \cdot Q_{k1} + \psi_{22} \cdot Q_{k2} + ...$  $[2.5.6]$ Gli effetti dell'azione sismica saranno valutati tenendo conto delle masse associate ai seguenti carichi gravitazionali:  $G_1 + G_2 + \sum_{i} \psi_{2i} Q_{ki}$ .  $[2.5.7]$ 

#### <span id="page-20-0"></span>**5.2.3 Resultati dell'analisi**

L'ALLEGATO A presenta graficamente i risultati rilevanti della struttura d'acciaio o Pensilina metallica che da supporto alla copertura vetrata accessi M2.

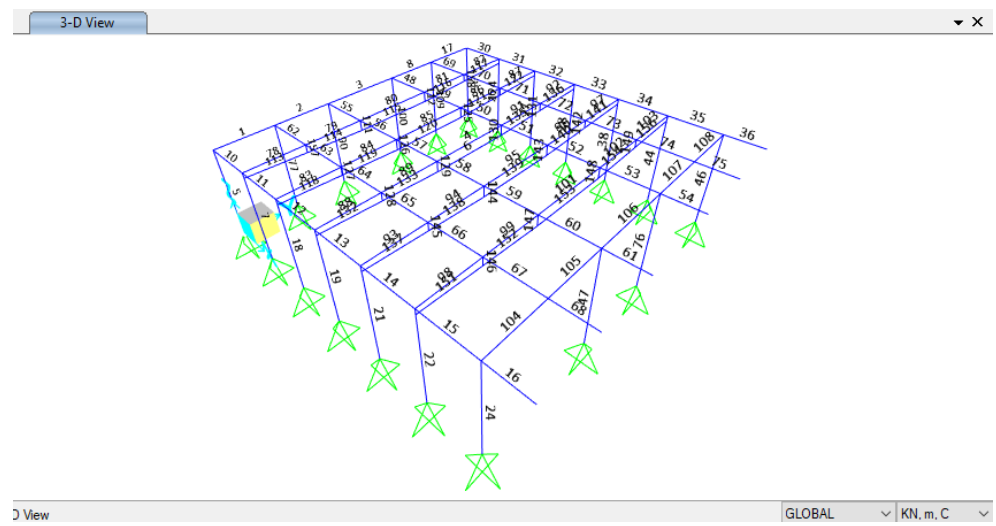

Figura 9. Numerazione degli elementi

<span id="page-20-1"></span>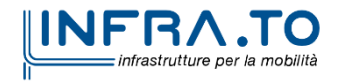

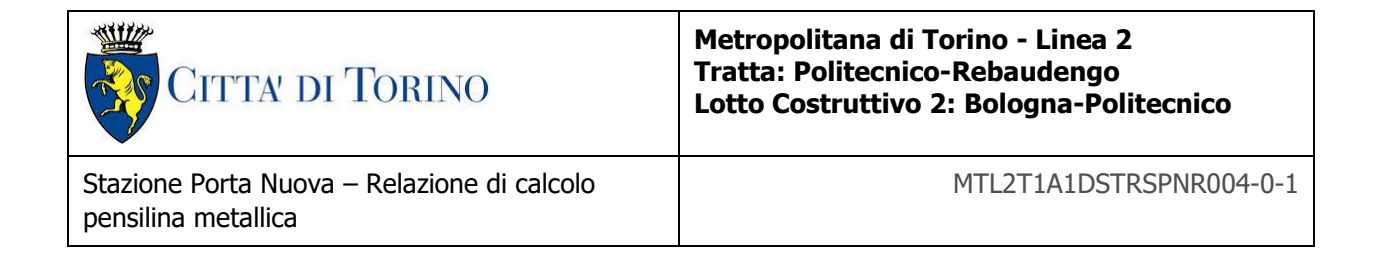

Verifiche strutturali:

- Verifica SLU
	- i) Verifica a plesso-flessione e taglio:

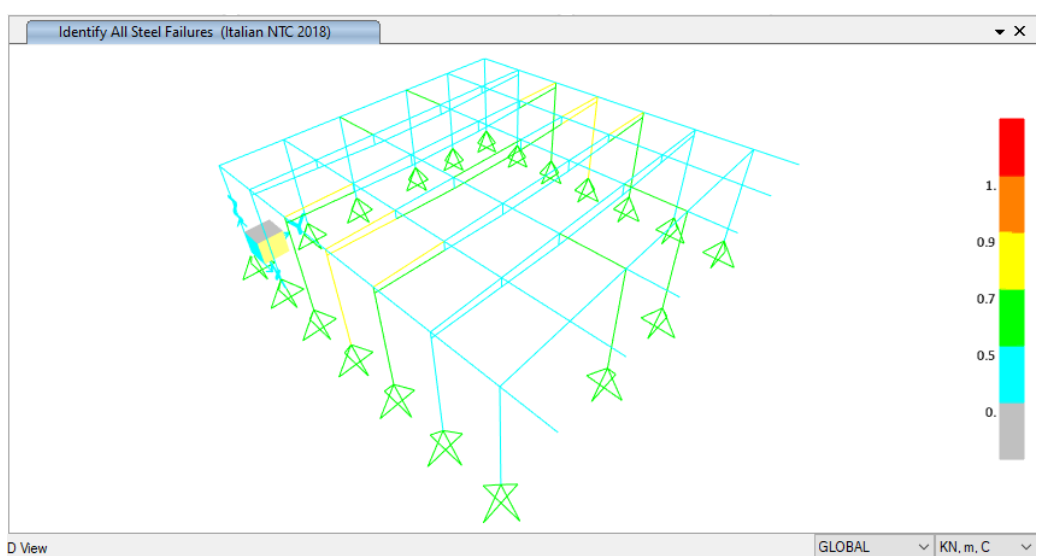

Verifica degli elementi Figura 10.

<span id="page-21-0"></span>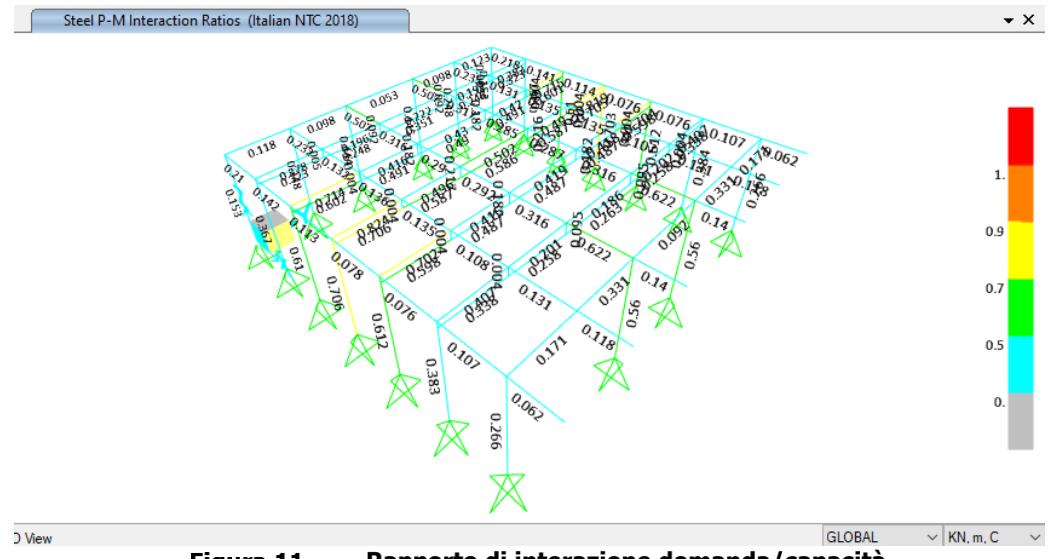

Rapporto di interazione domanda/capacità Figura 11.

<span id="page-21-1"></span>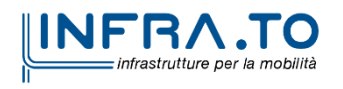

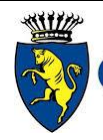

**CITTA' DI TORINO** 

#### **Metropolitana di Torino - Linea 2 Tratta: Politecnico-Rebaudengo Lotto Costruttivo 2: Bologna-Politecnico**

Stazione Porta Nuova – Relazione di calcolo pensilina metallica

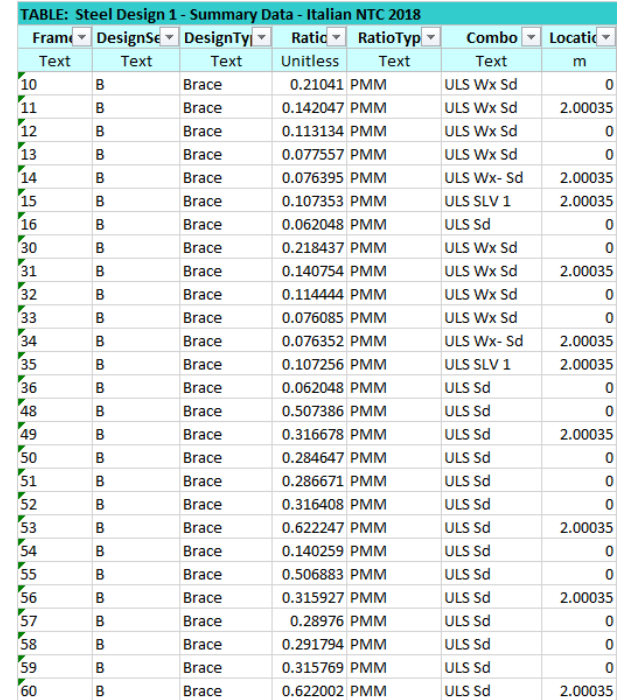

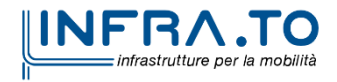

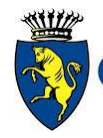

**CITTA' DI TORINO** 

#### **Metropolitana di Torino - Linea 2 Tratta: Politecnico-Rebaudengo Lotto Costruttivo 2: Bologna-Politecnico**

Stazione Porta Nuova – Relazione di calcolo pensilina metallica

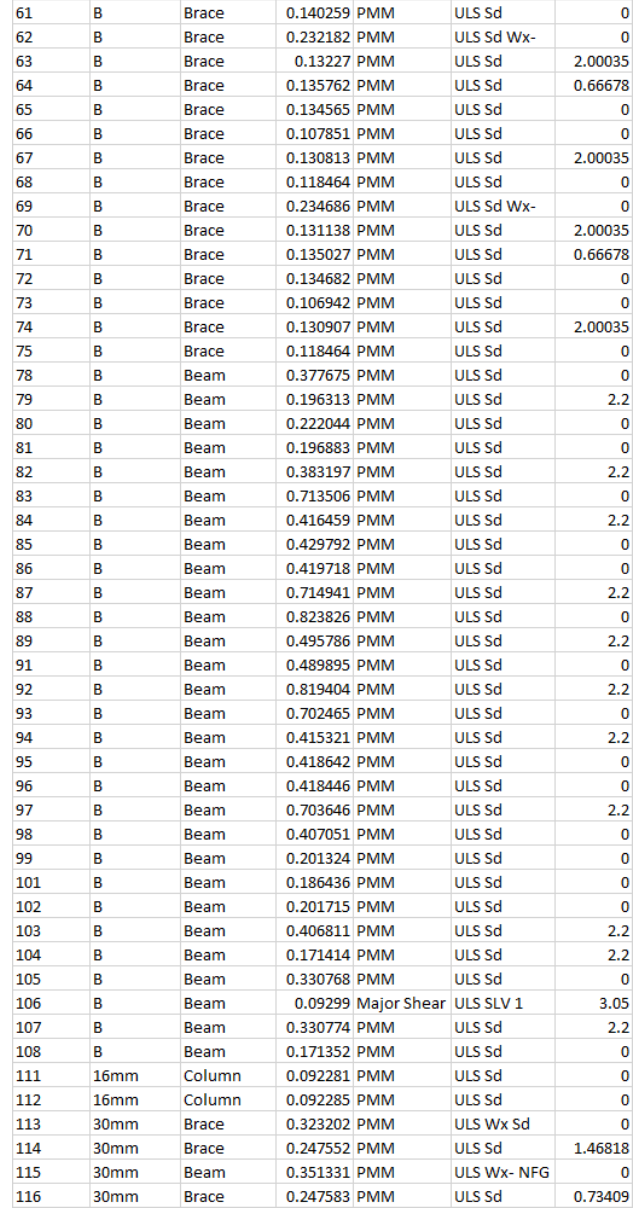

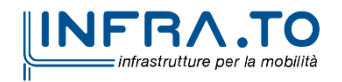

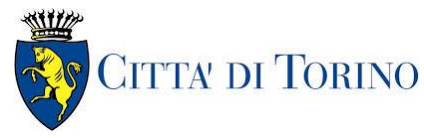

**Metropolitana di Torino - Linea 2 Tratta: Politecnico-Rebaudengo Lotto Costruttivo 2: Bologna-Politecnico**

Stazione Porta Nuova – Relazione di calcolo pensilina metallica

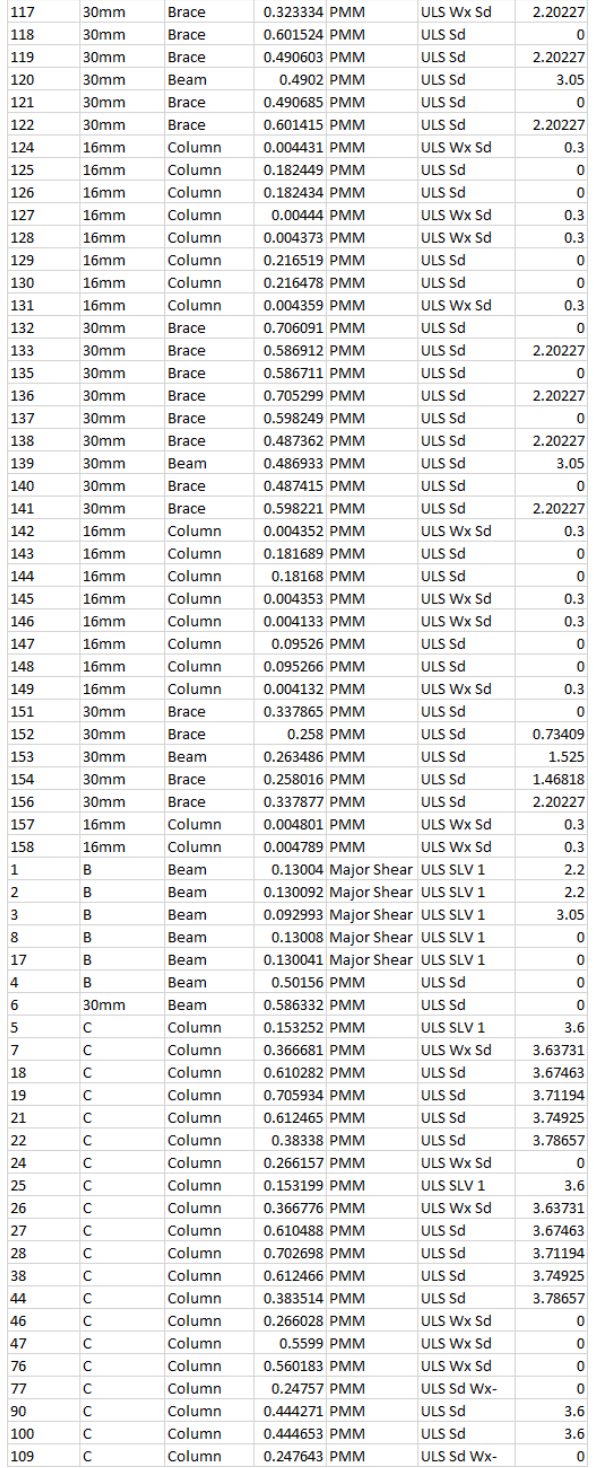

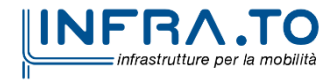

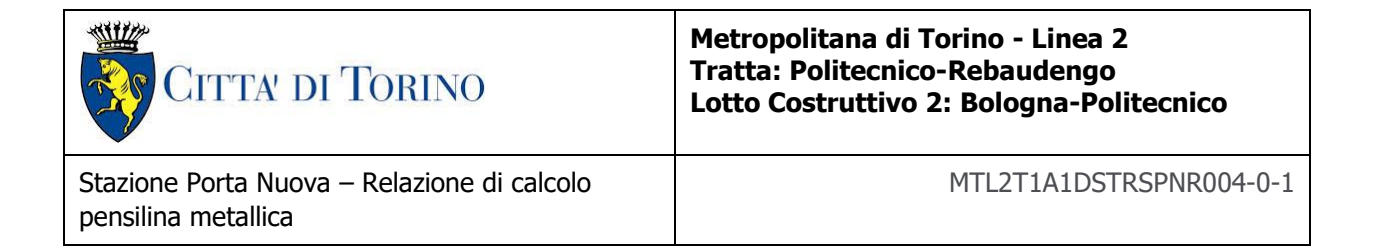

- Verifiche SLE:
	- i) Limiti di deformabilità per costruzioni ordinarie soggette ad azioni di vento

<span id="page-25-0"></span>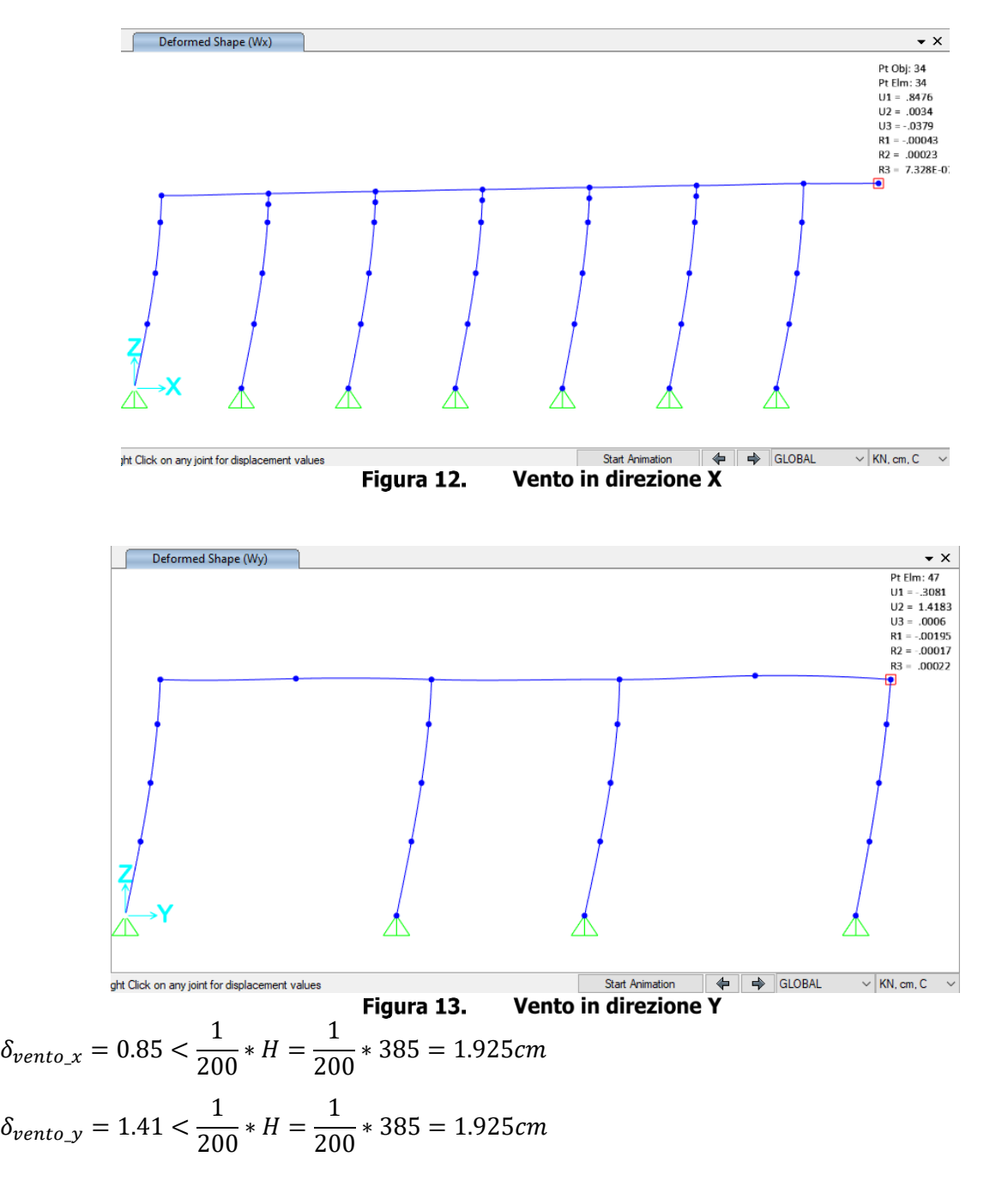

<span id="page-25-1"></span>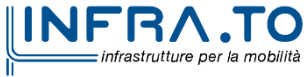

25 di 39

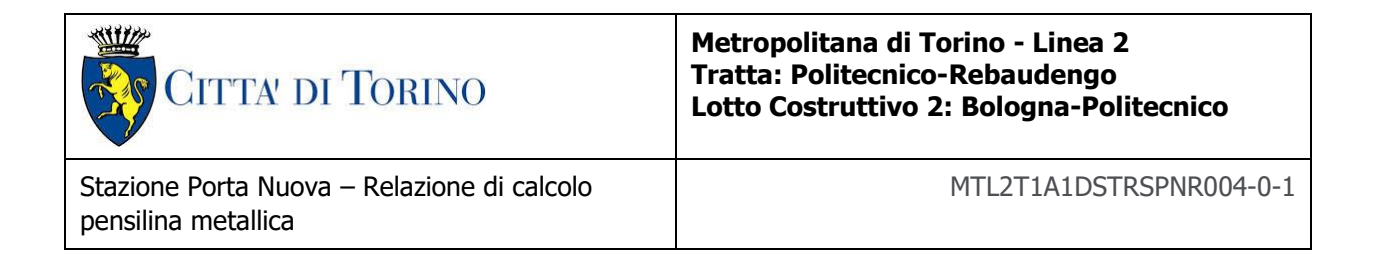

ii) Limiti di deformabilità per costruzioni ordinarie soggette ad azioni sismiche

<span id="page-26-0"></span>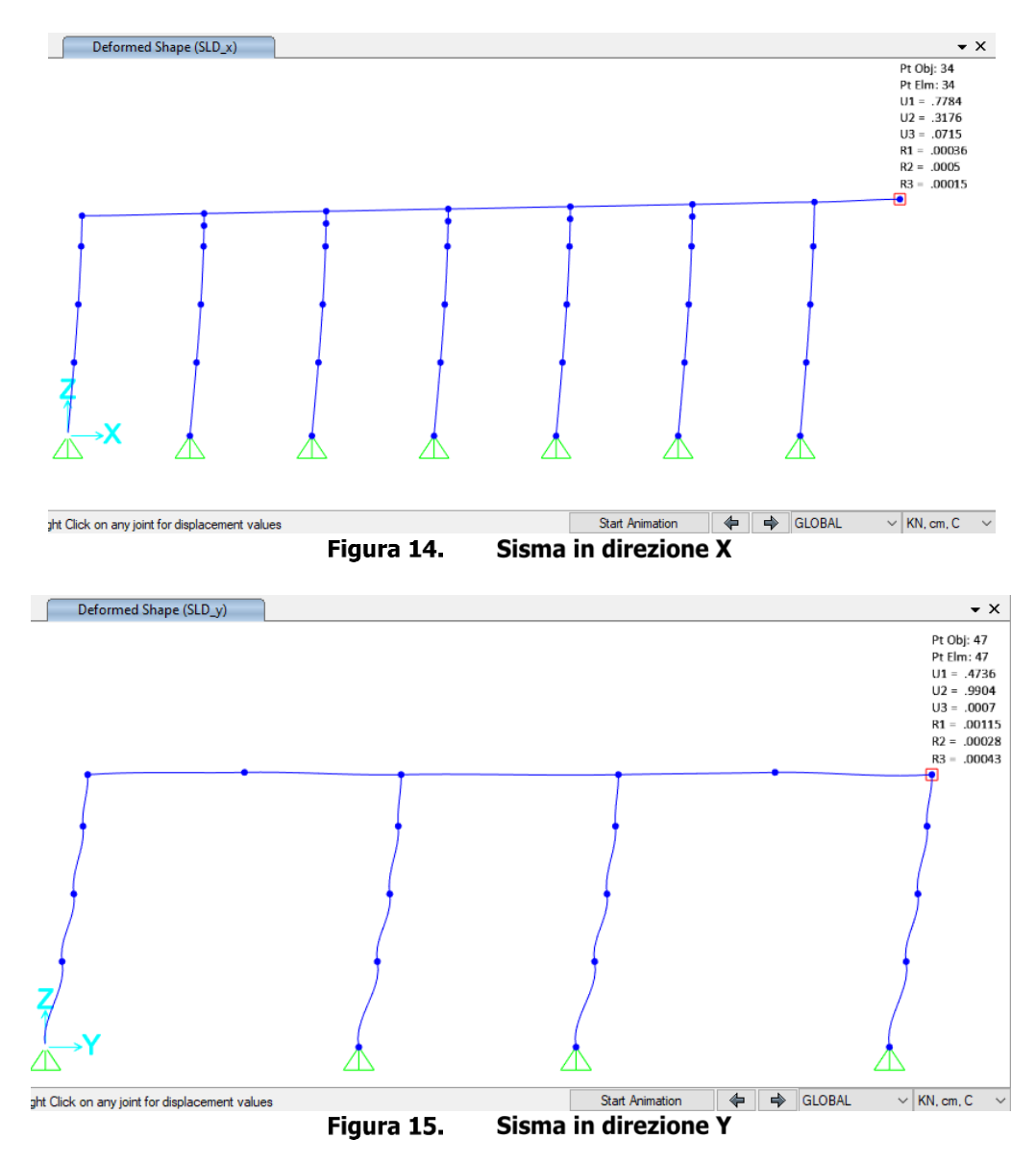

<span id="page-26-1"></span> $\delta_{EQ, SLE \_X} = 0.78 * q = 0.81 * 1 = 0.78 cm < 1$ 1  $\frac{1}{200} * H =$ 1  $\frac{1}{200}$  \* 385 = 1.925 cm  $\delta_{EQ, SLE\_y} = 0.99 * q = 0.99 * 1 = 0.99 cm <$ 1  $\frac{1}{200}$  \*  $H =$ 1  $\frac{1}{200}$  \* 385 = 1.925 $cm$ 

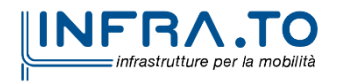

26 di 39

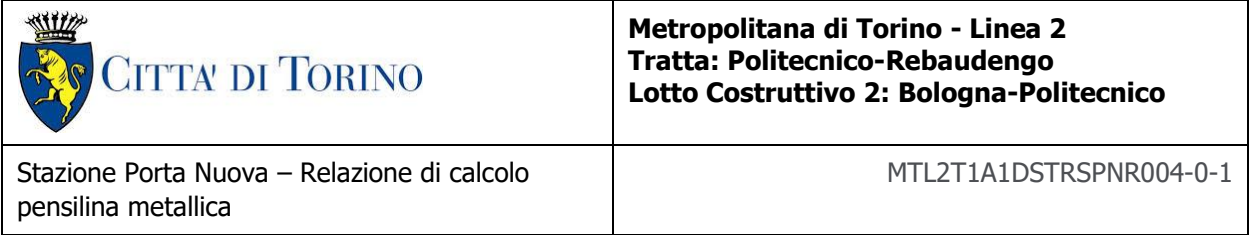

#### iii) Deflessione delle travi

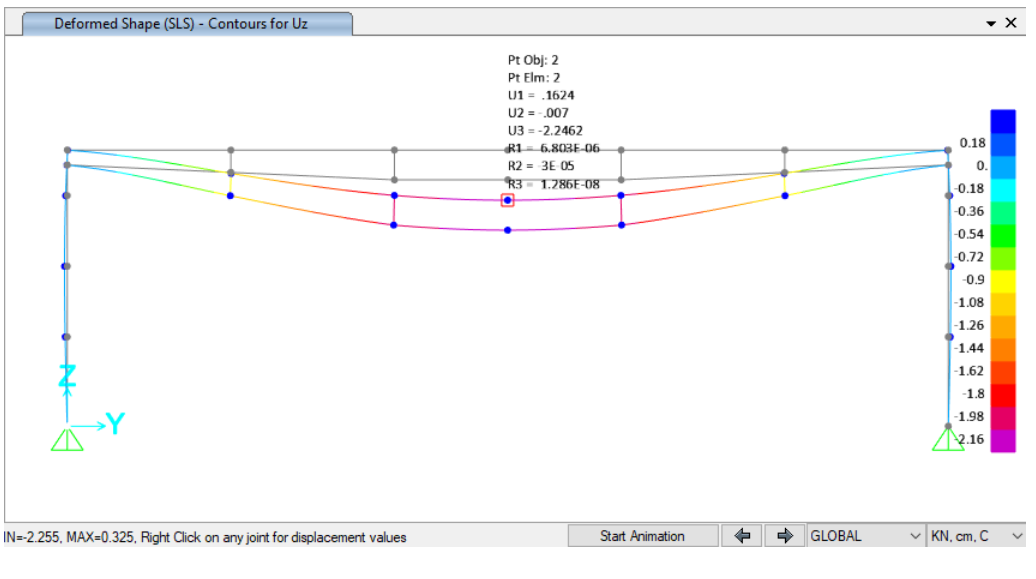

Figura 16. **Deflection SLE** 

<span id="page-27-0"></span>Nella tabella seguente sono riepilogate il raporto tra il abbassamento rispetto ai supporti e la luce libera della campata per ogni assi, che deve essere inferiore al limite Δ/L < 1/250, dove:

Δ=δcamp - δsup ... Abbassamento rispetto ai supporti

L ... Luce libera della campata

#### Tabella 4 Verifica deformazione

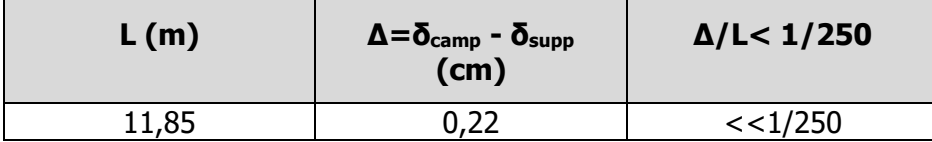

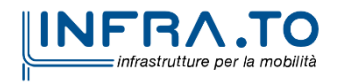

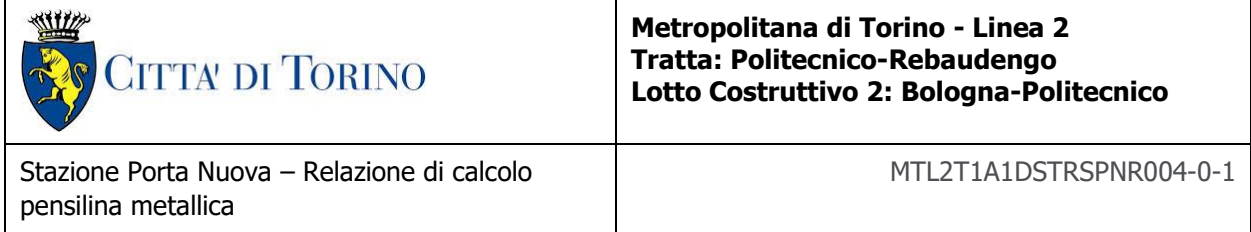

# <span id="page-28-0"></span>**ALLEGATO A**

# **Pensilina Metallica**

- Forme modali di vibrazione

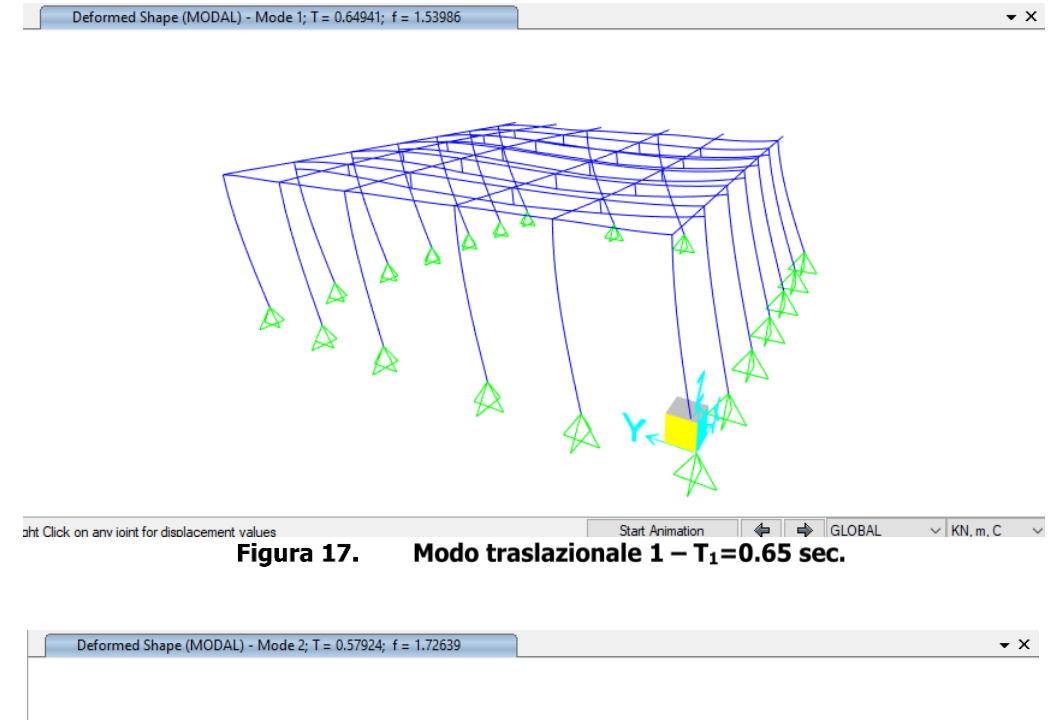

<span id="page-28-1"></span>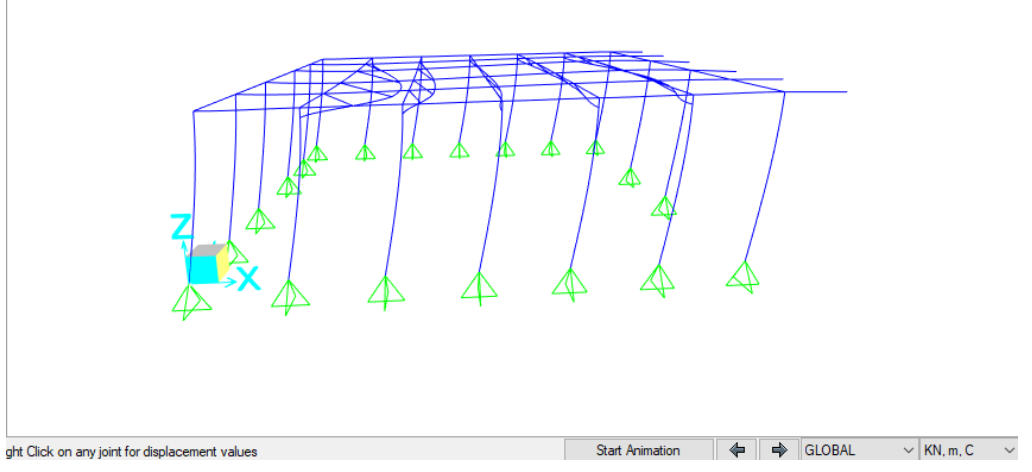

Modo traslazionale  $2 - T_2 = 0.58$  sec. Figura 18.

<span id="page-28-2"></span>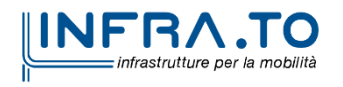

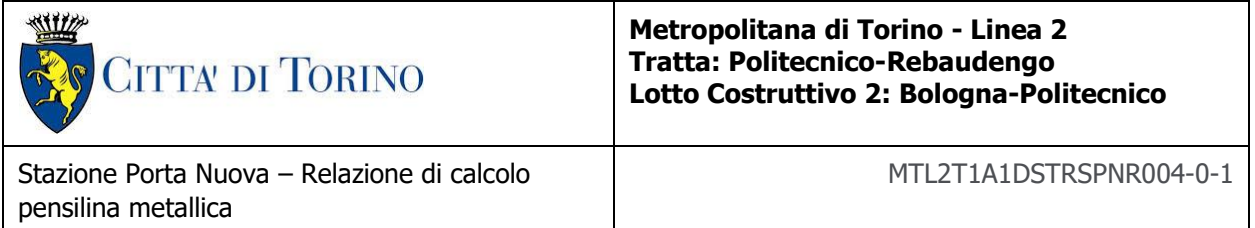

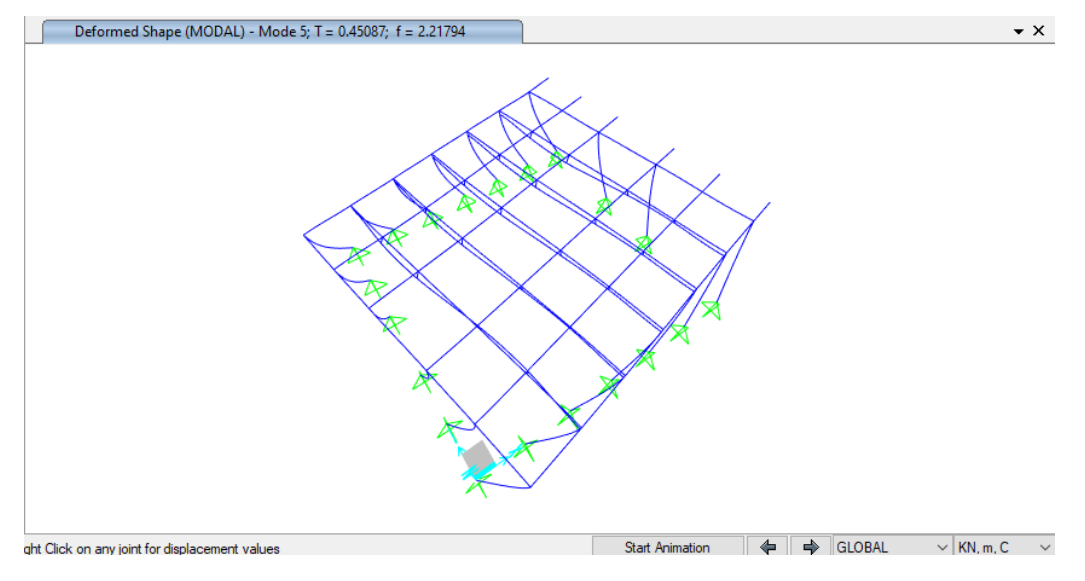

Figura 19. Modo torsionale -  $T_5 = 0.45$  sec.

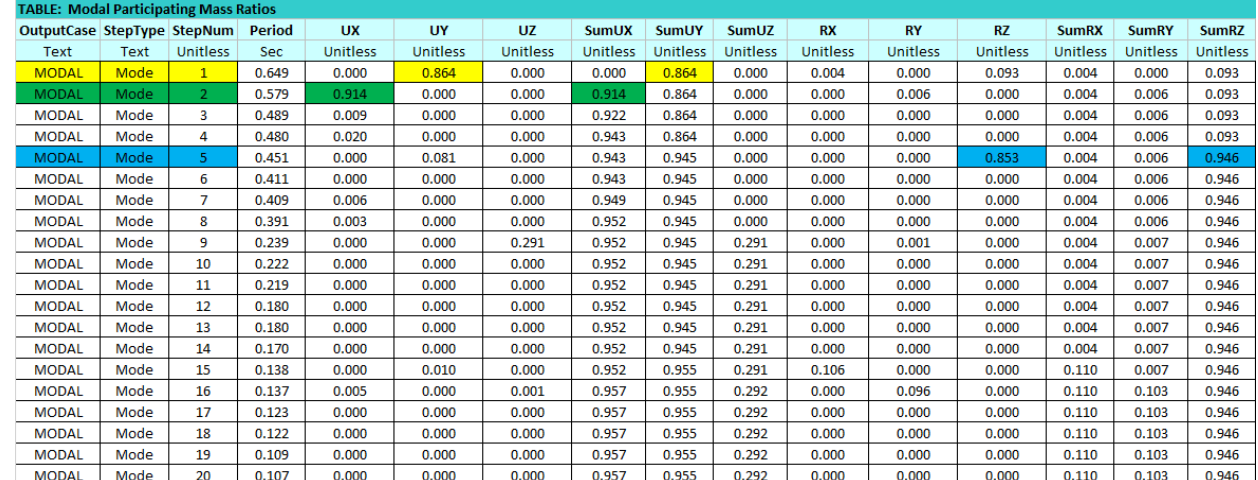

#### <span id="page-29-0"></span>- Rapporto di massa modale partecipante

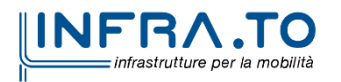

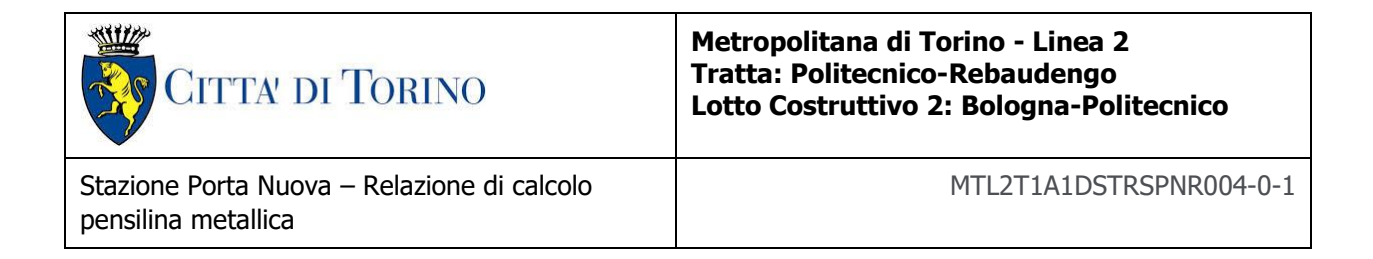

#### - Diagrammi risultanti per azioni sismiche (SLV):

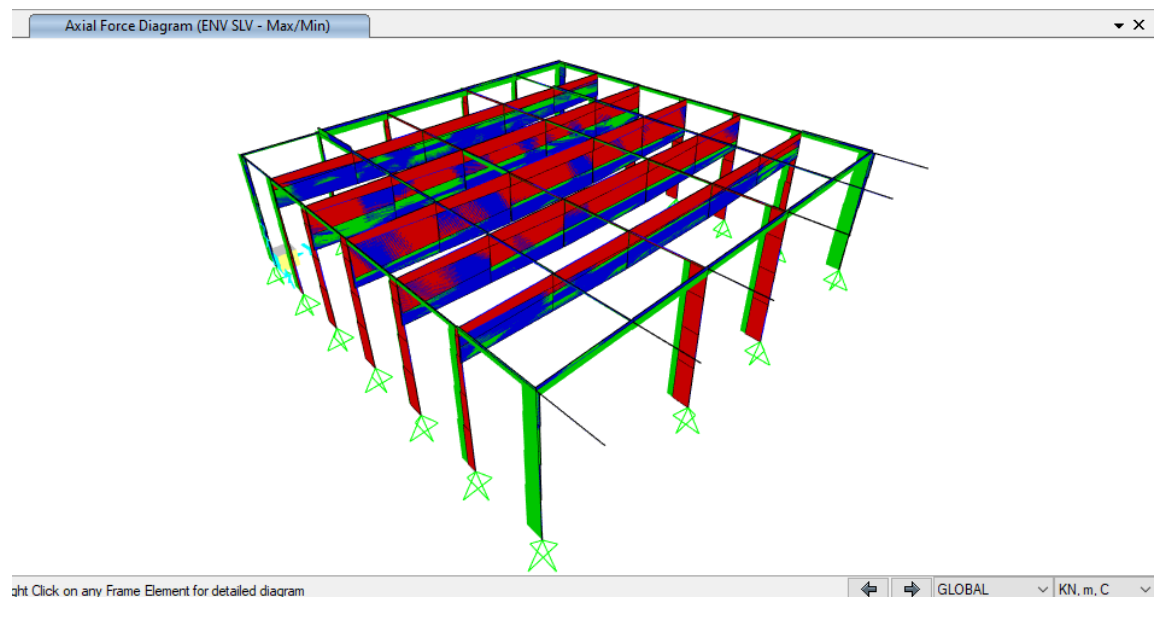

Figura 20. Inviluppo di forze assiali - P

<span id="page-30-0"></span>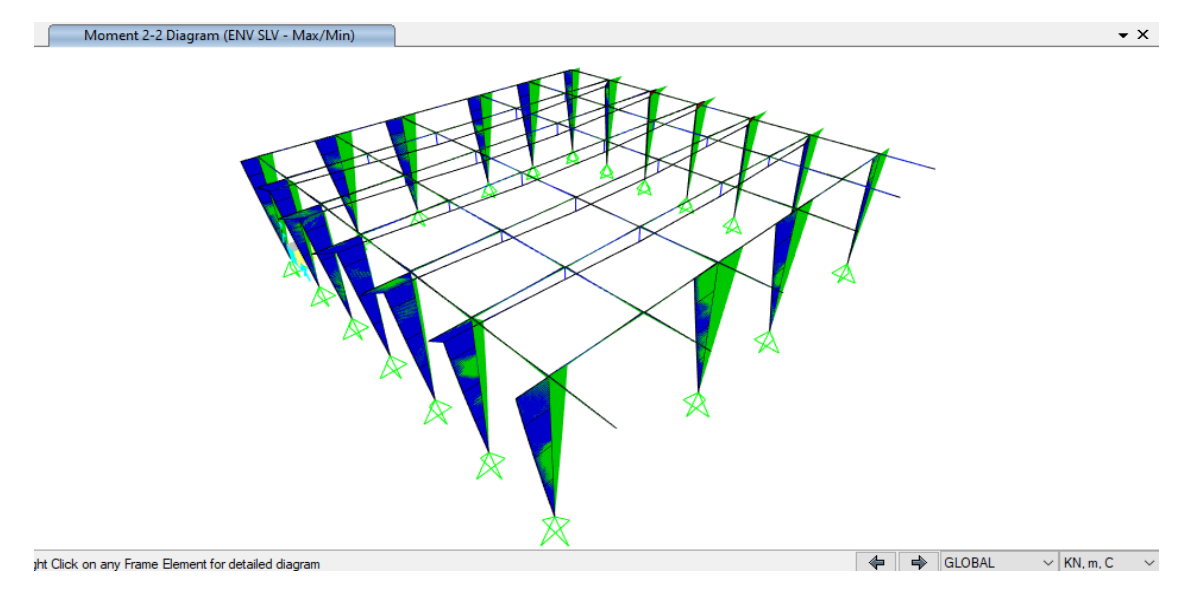

Inviluppo di momenti flettenti - M22 Figura 21.

<span id="page-30-1"></span>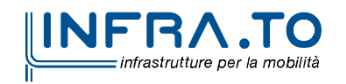

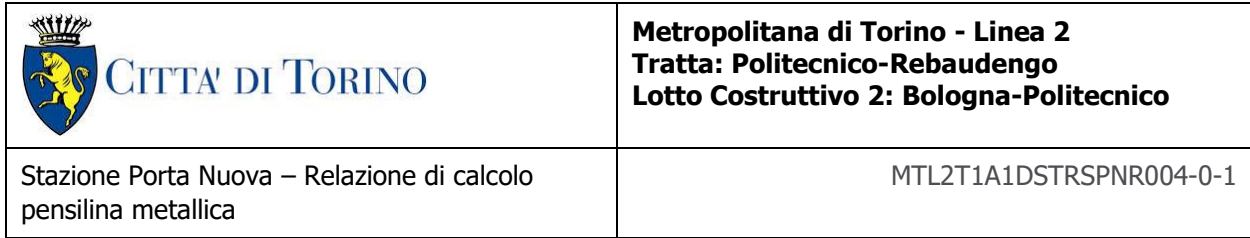

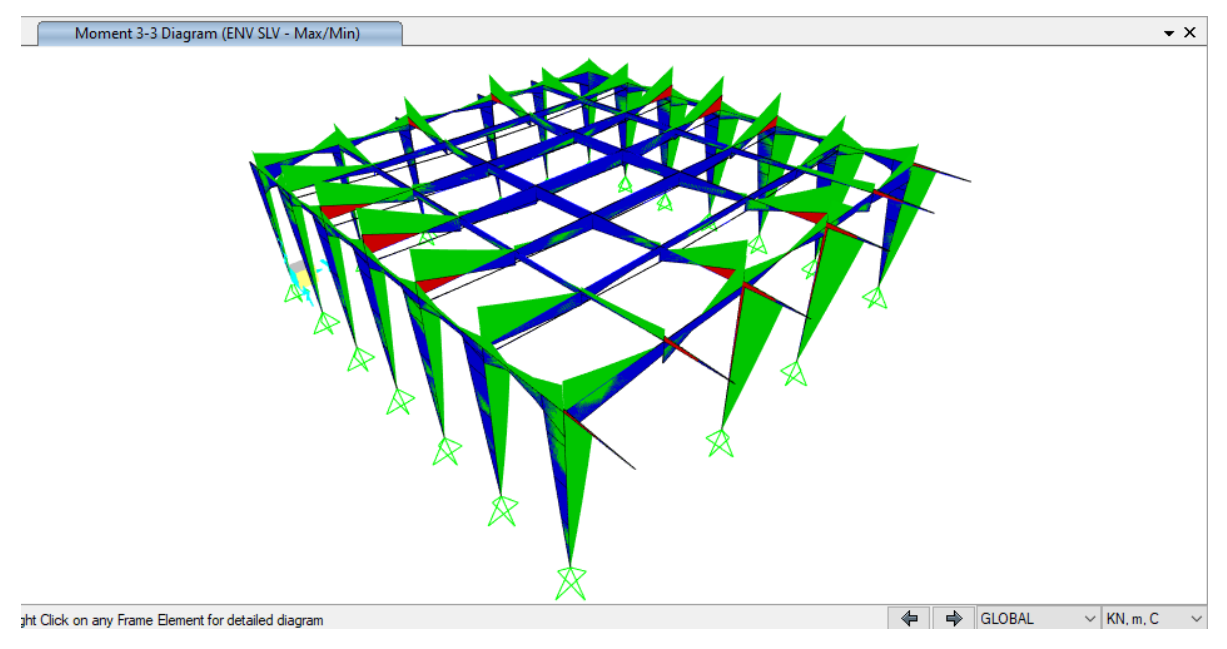

Inviluppo di momenti flettenti - M33 Figura 22.

<span id="page-31-0"></span>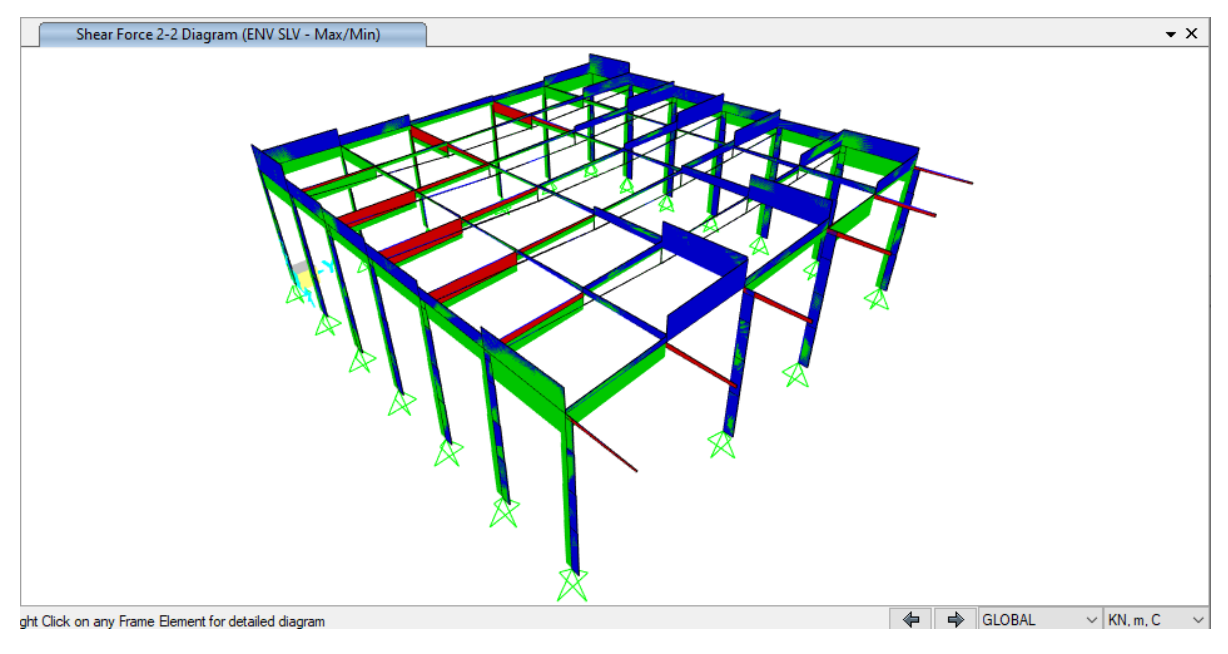

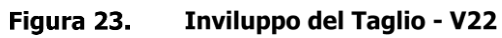

<span id="page-31-1"></span>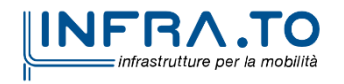

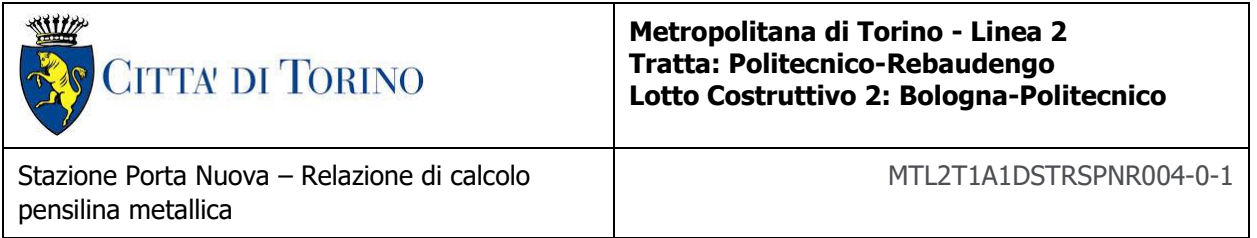

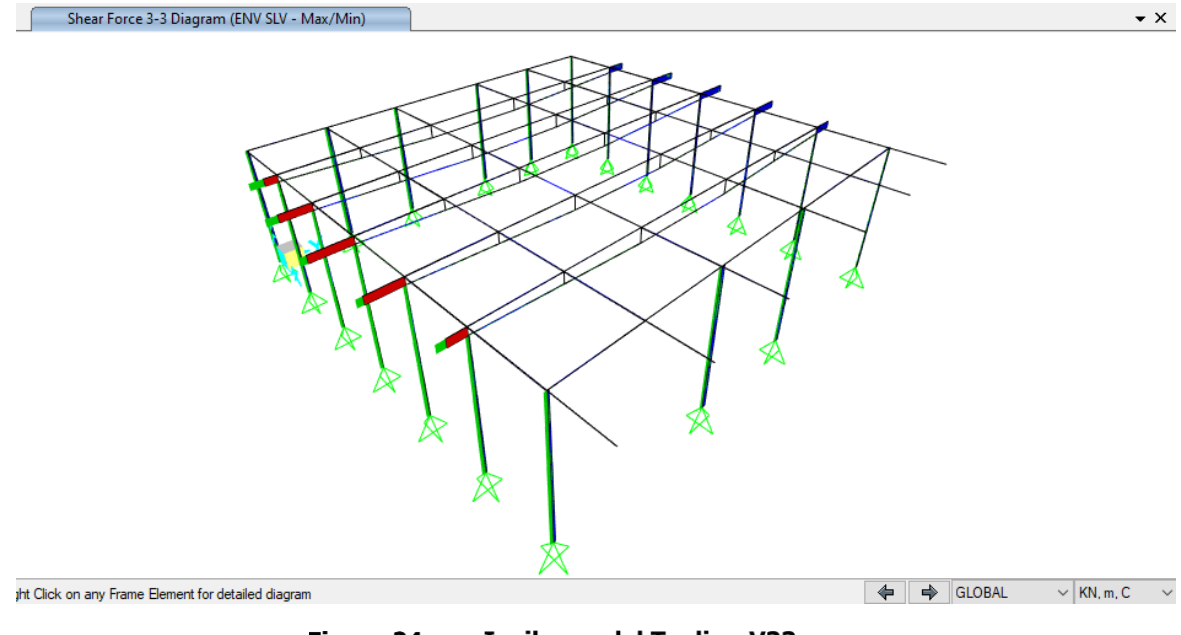

**Inviluppo del Taglio - V33** Figura 24.

<span id="page-32-0"></span>- Diagrammi risultanti per azioni vento in direzione X:

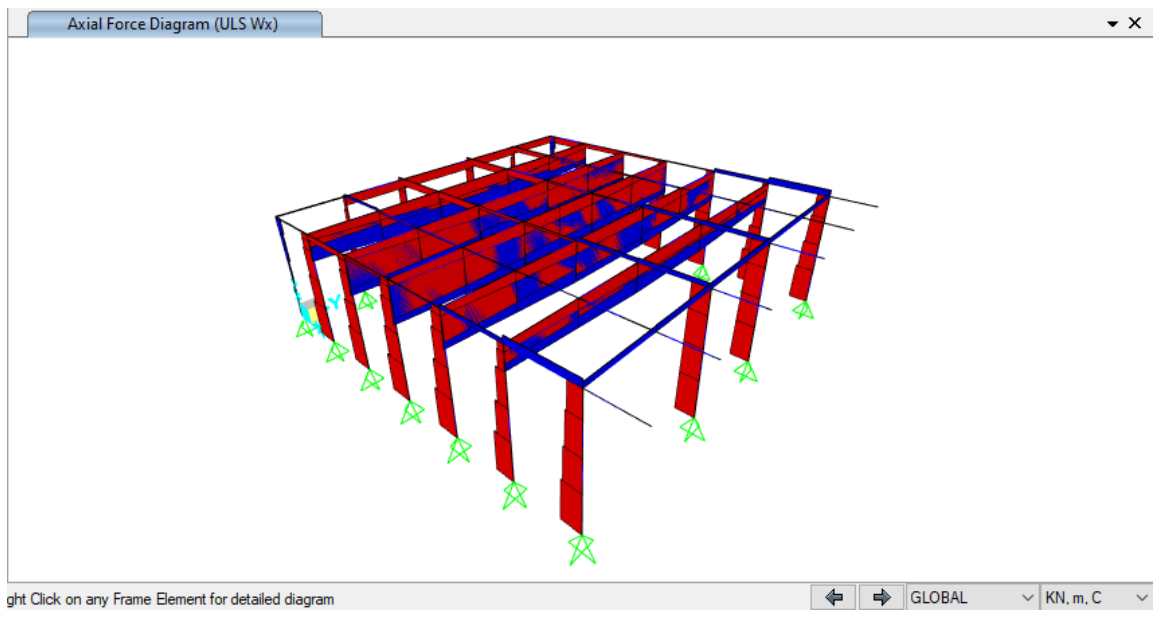

Inviluppo di forze assiali - P Figura 25.

<span id="page-32-1"></span>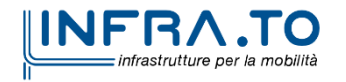

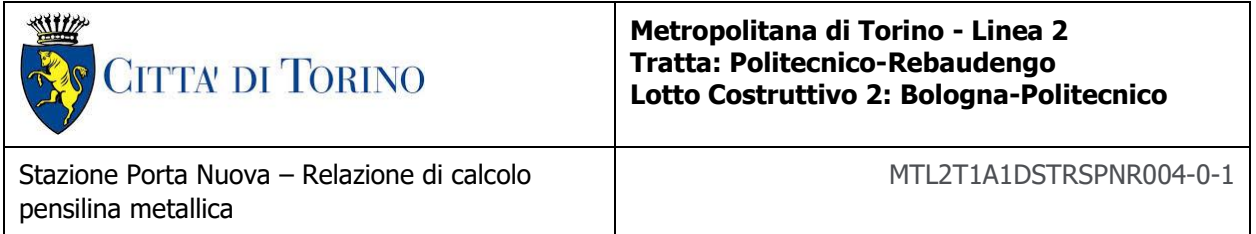

Moment 2-2 Diagram (ULS Wx)

 $\sqrt{2}$ 

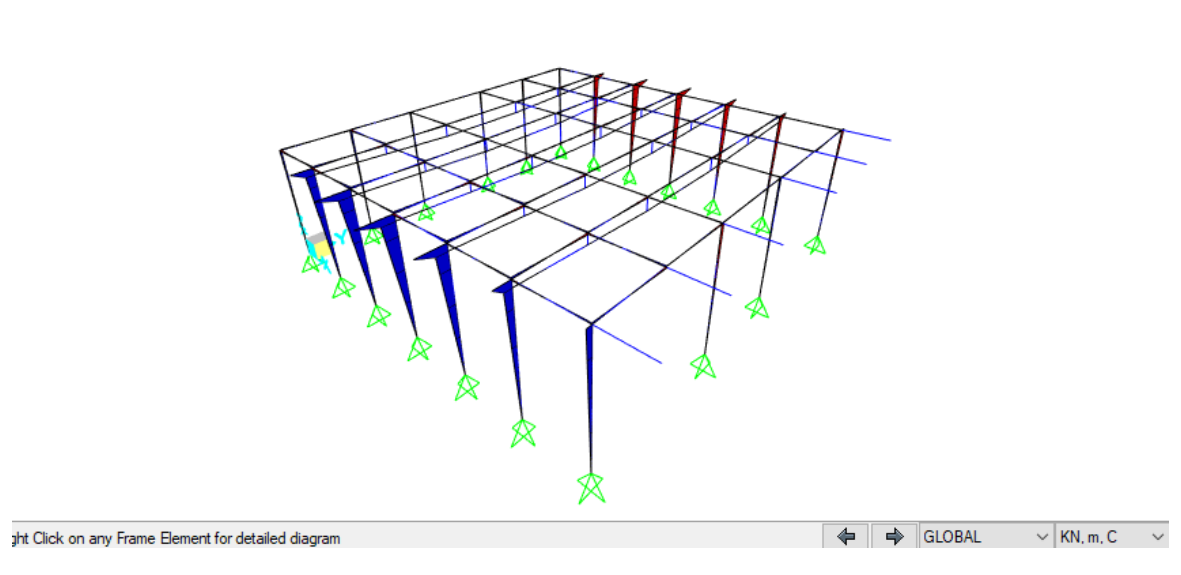

Inviluppo di momenti flettenti - M22 Figura 26.

<span id="page-33-0"></span>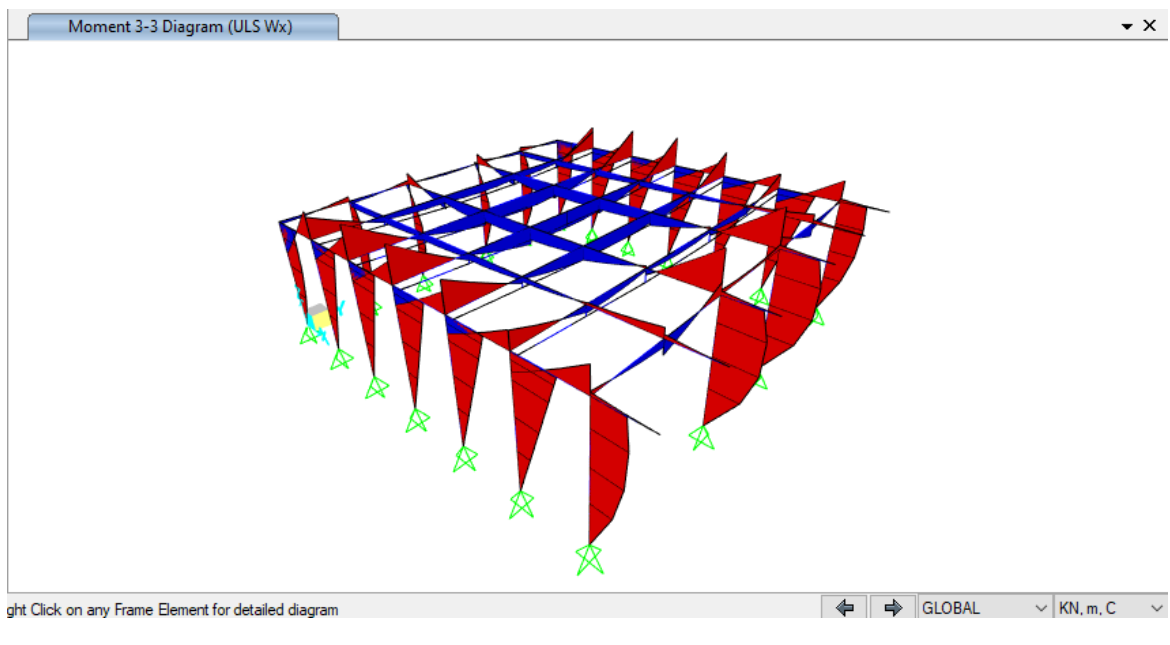

Figura 27. Inviluppo di momenti flettenti - M33

<span id="page-33-1"></span>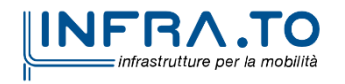

 $\overline{\phantom{0}}$   $\overline{\phantom{0}}$ 

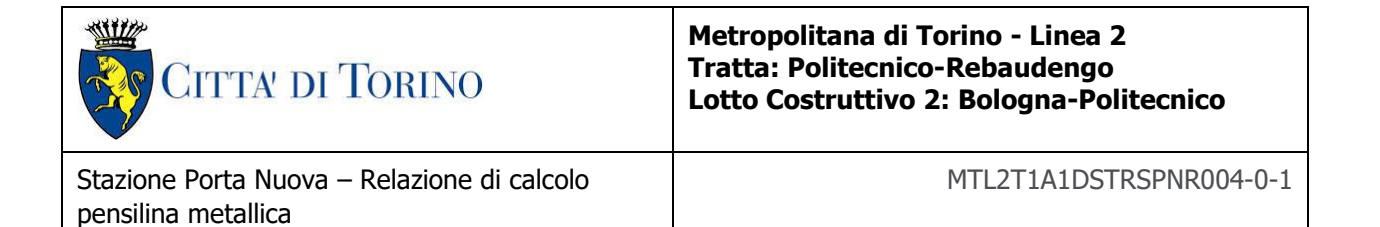

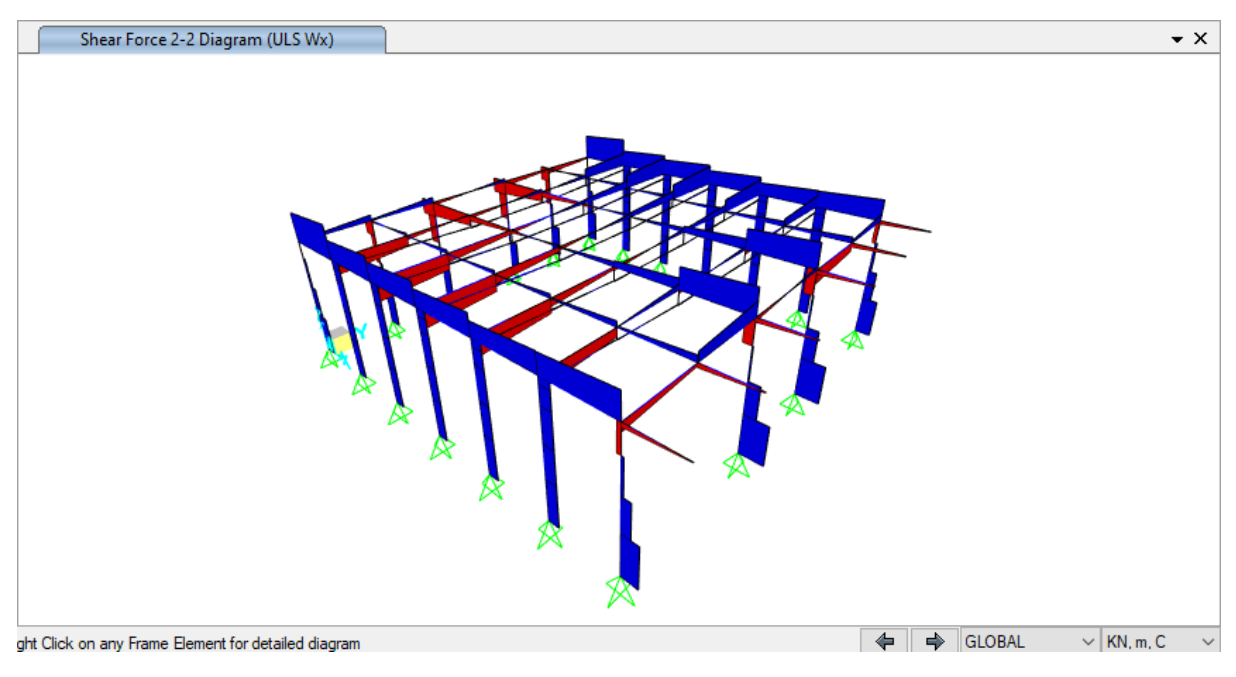

**Inviluppo del Taglio - V22** Figura 28.

<span id="page-34-0"></span>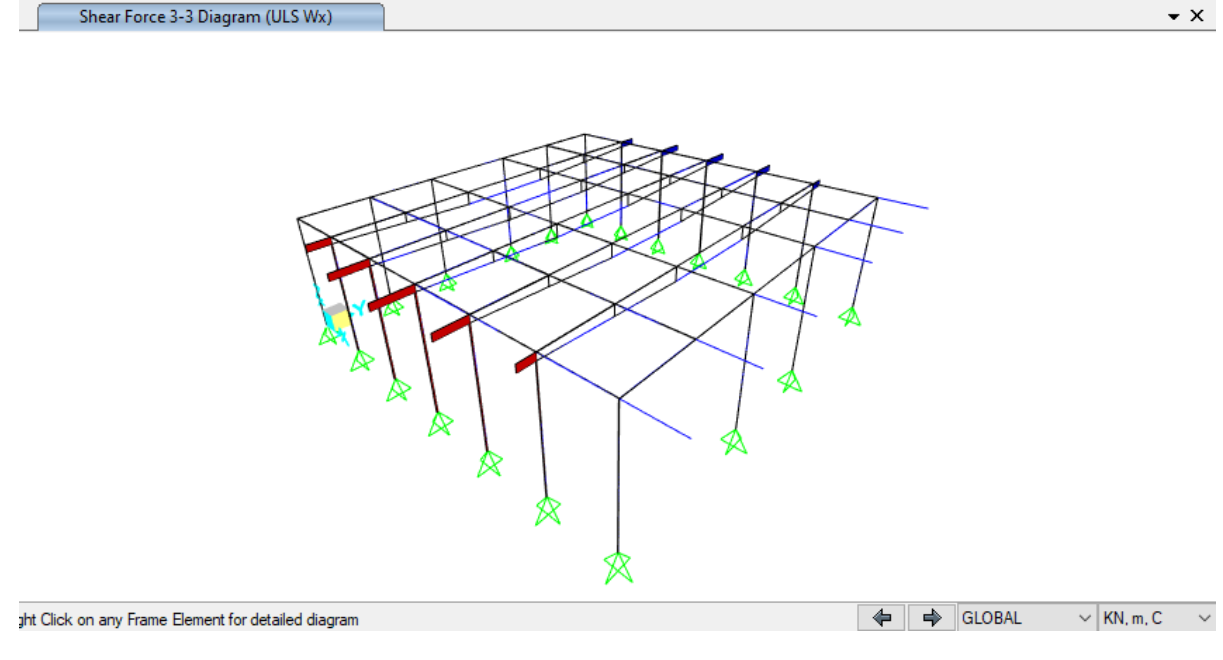

**Inviluppo del Taglio - V33** Figura 29.

<span id="page-34-1"></span>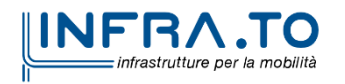

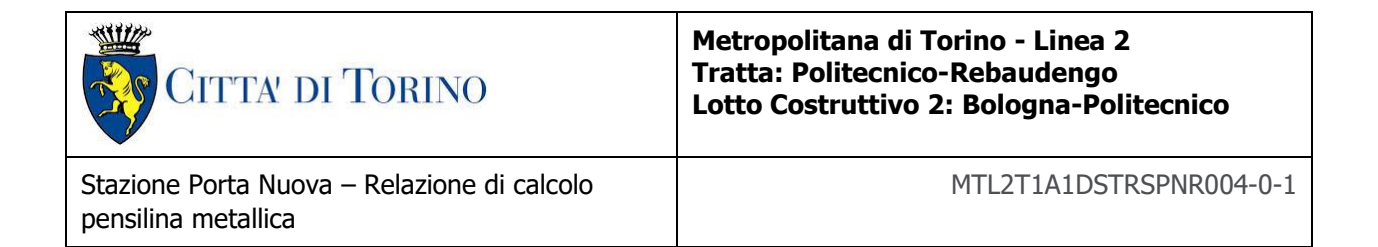

Diagrammi risultanti per azioni vento in direzione Y:

<span id="page-35-0"></span>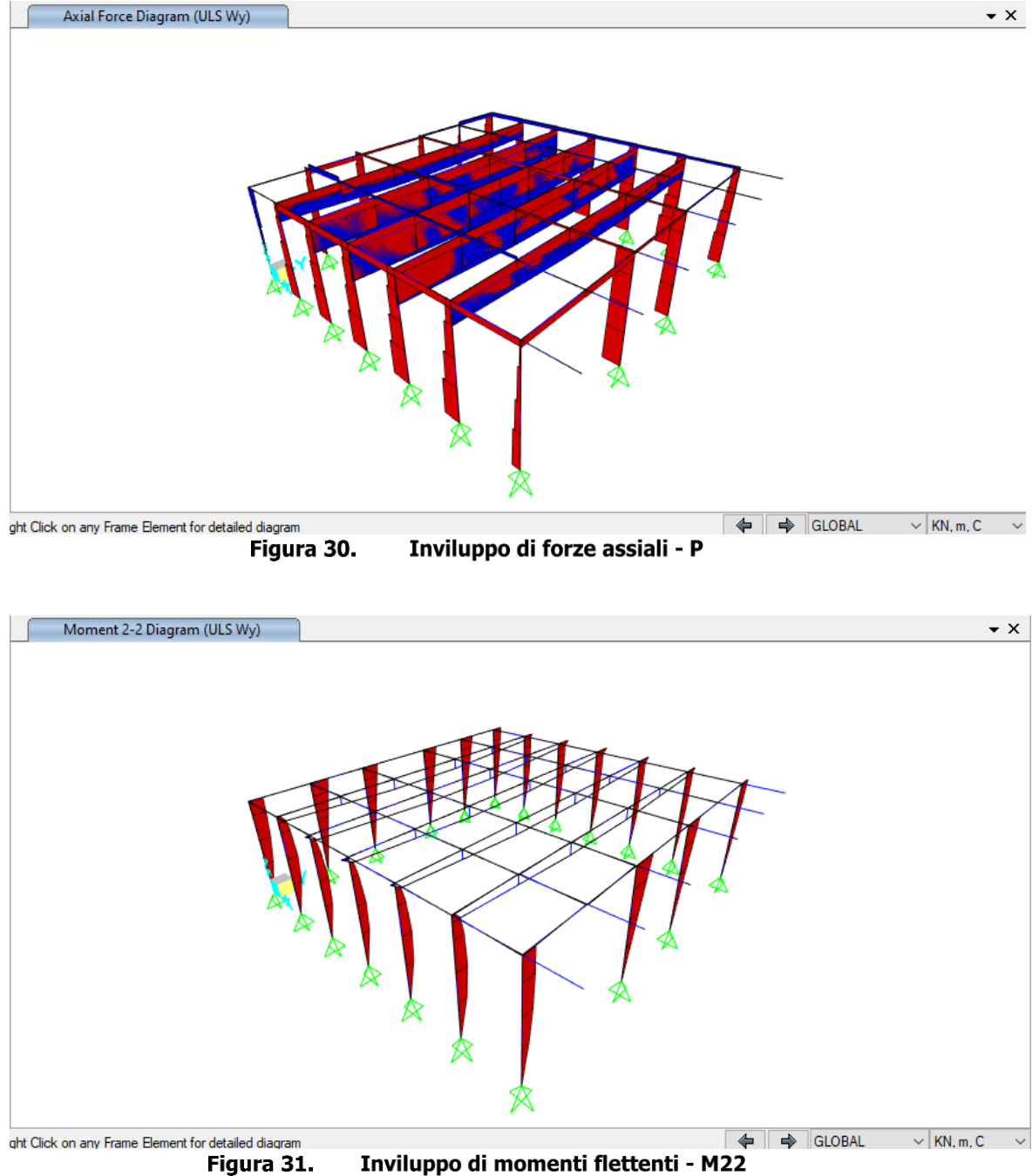

Inviluppo di momenti flettenti - M22

<span id="page-35-1"></span>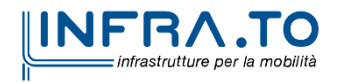

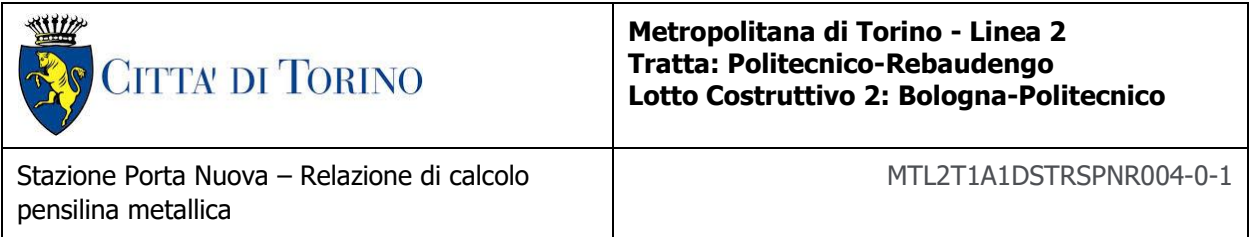

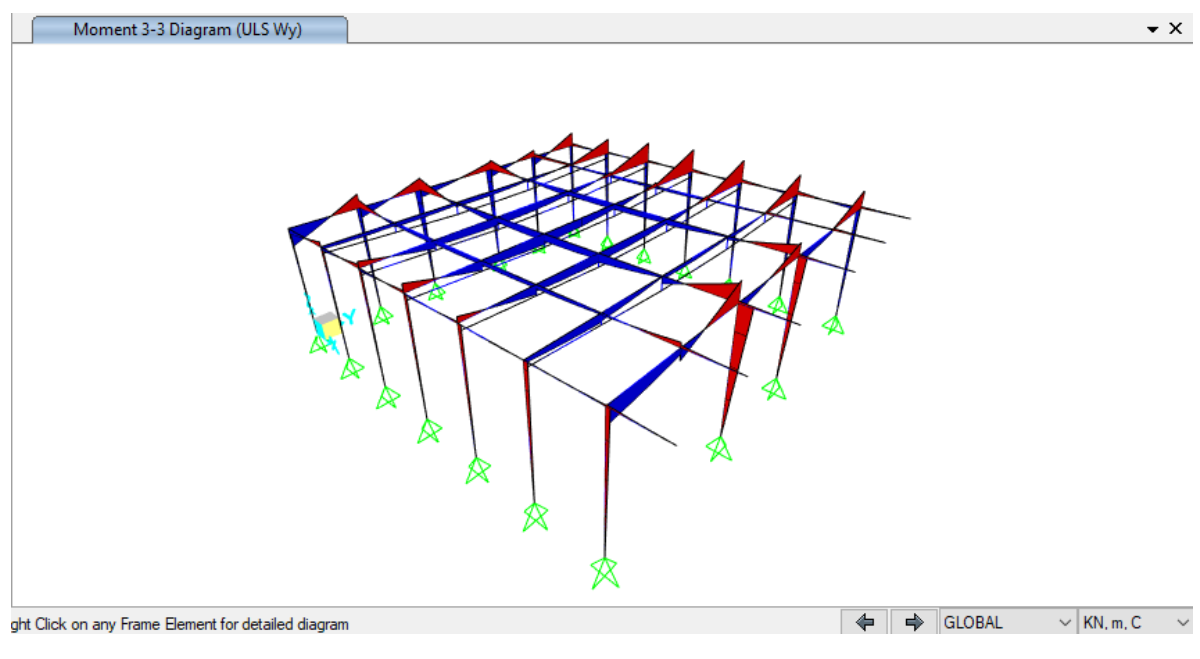

Inviluppo di momenti flettenti - M33 Figura 32.

<span id="page-36-0"></span>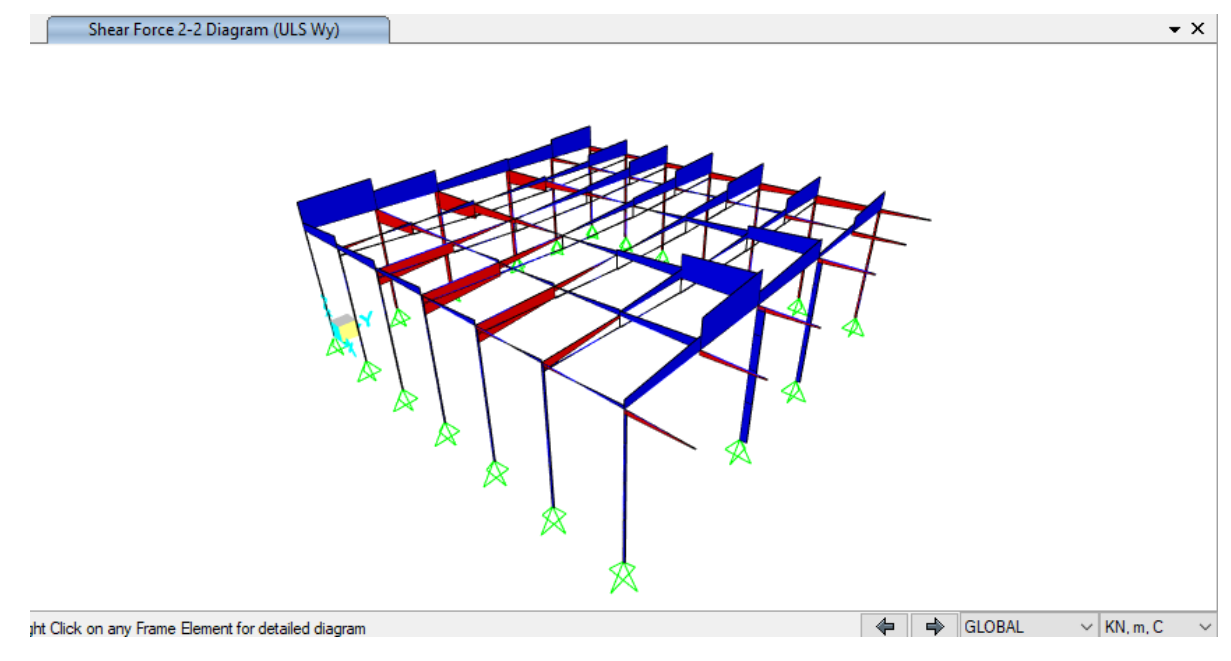

**Inviluppo del Taglio - V22** Figura 33.

<span id="page-36-1"></span>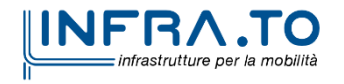

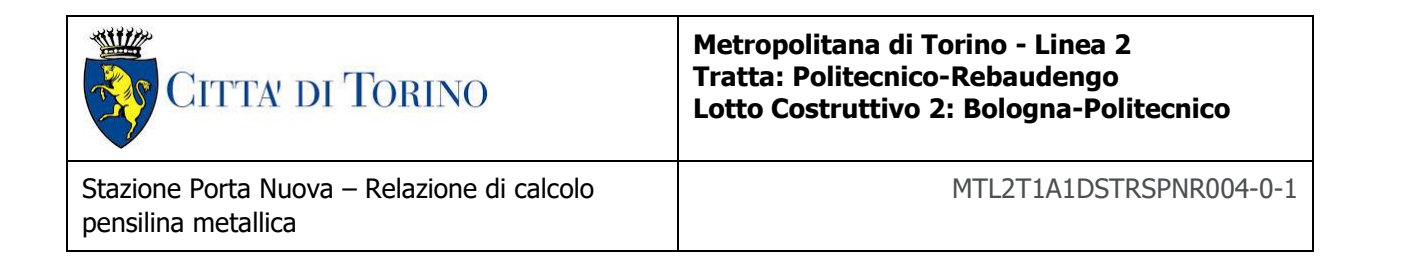

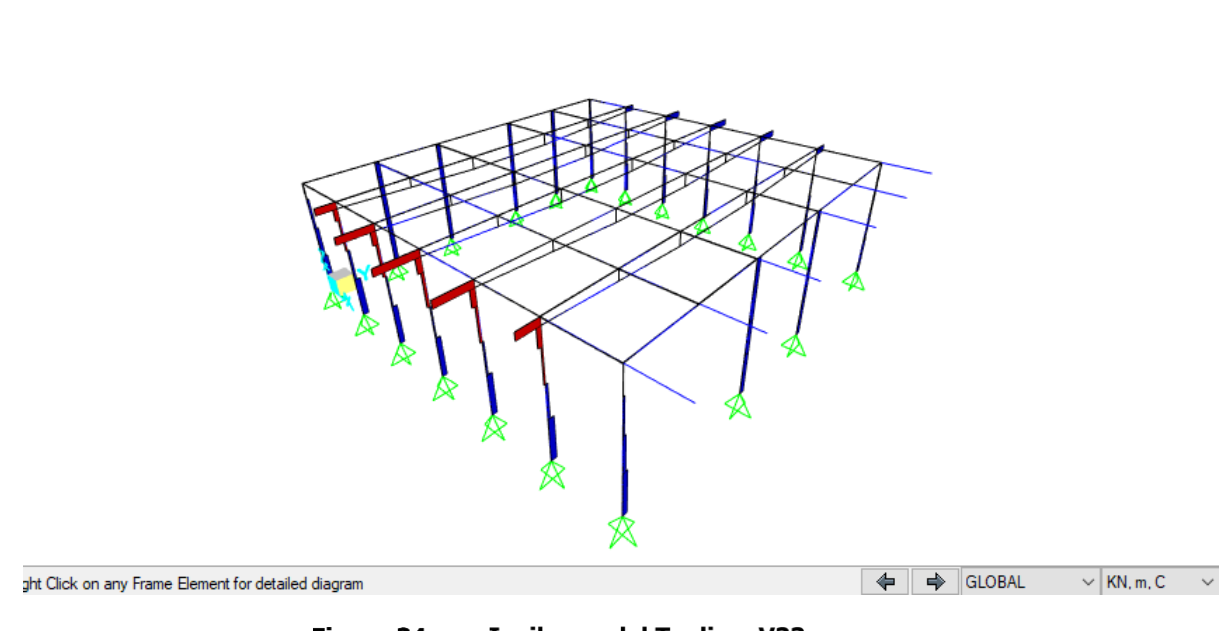

Figura 34. Inviluppo del Taglio - V33

<span id="page-37-0"></span>Diagrammi risultanti per azioni di neve:

Shear Force 3-3 Diagram (ULS Wy)

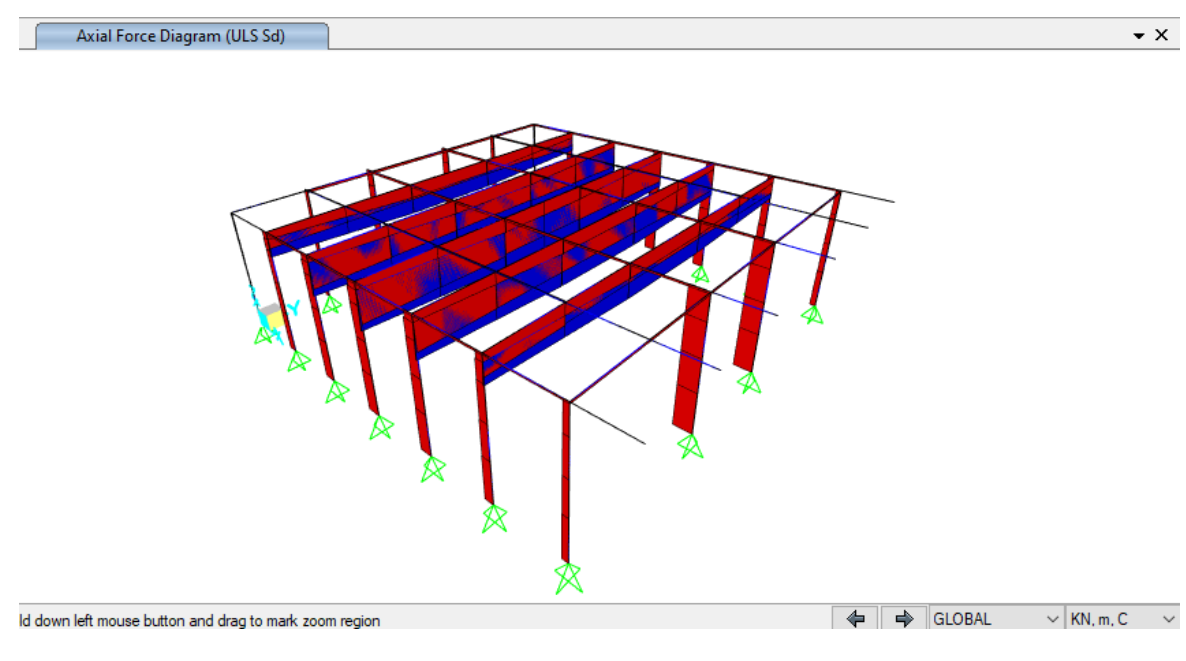

Inviluppo di forze assiali - P Figura 35.

<span id="page-37-1"></span>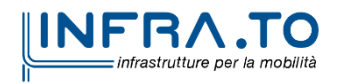

 $\bullet$  x

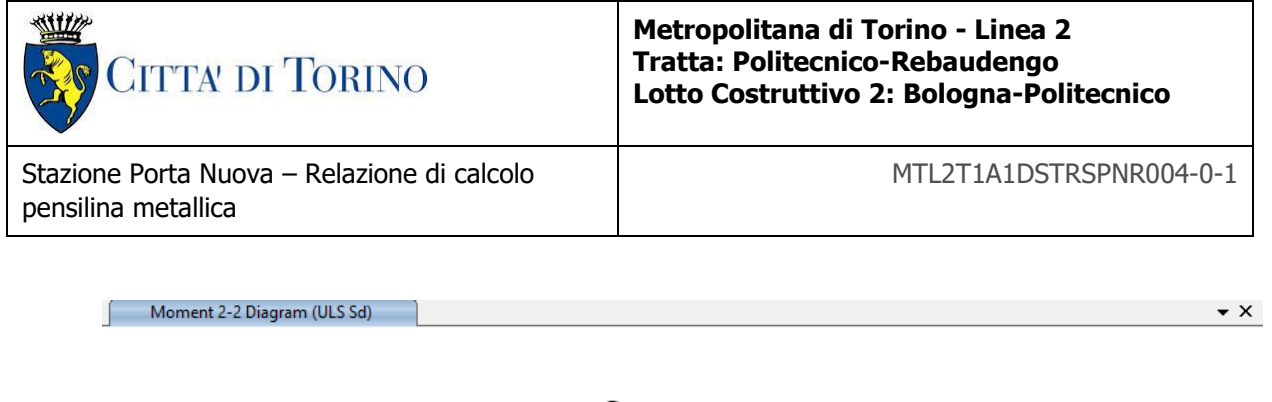

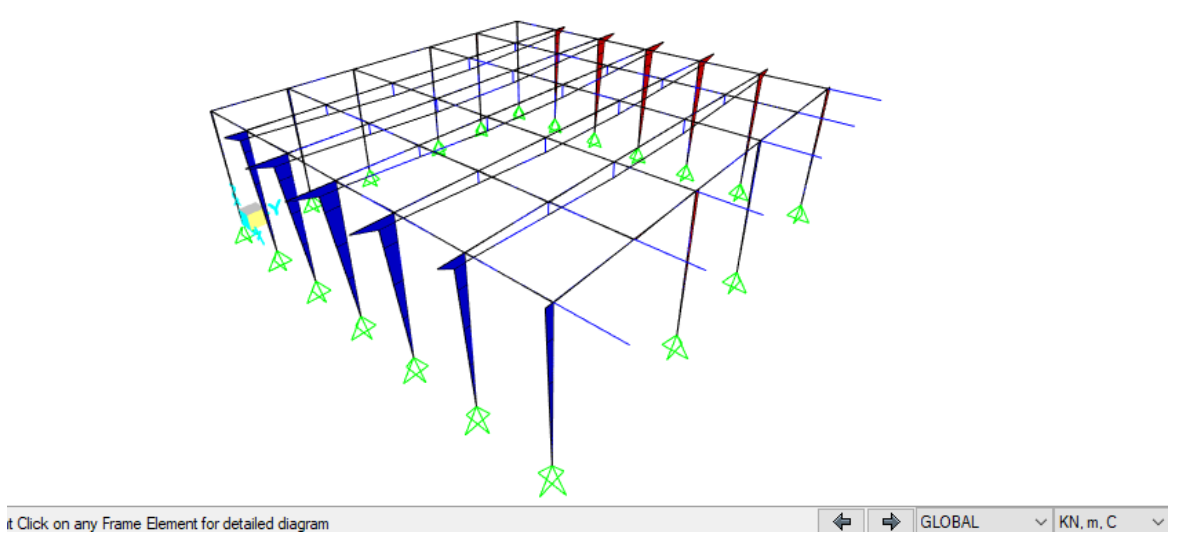

Inviluppo di momenti flettenti - M22 Figura 36.

<span id="page-38-0"></span>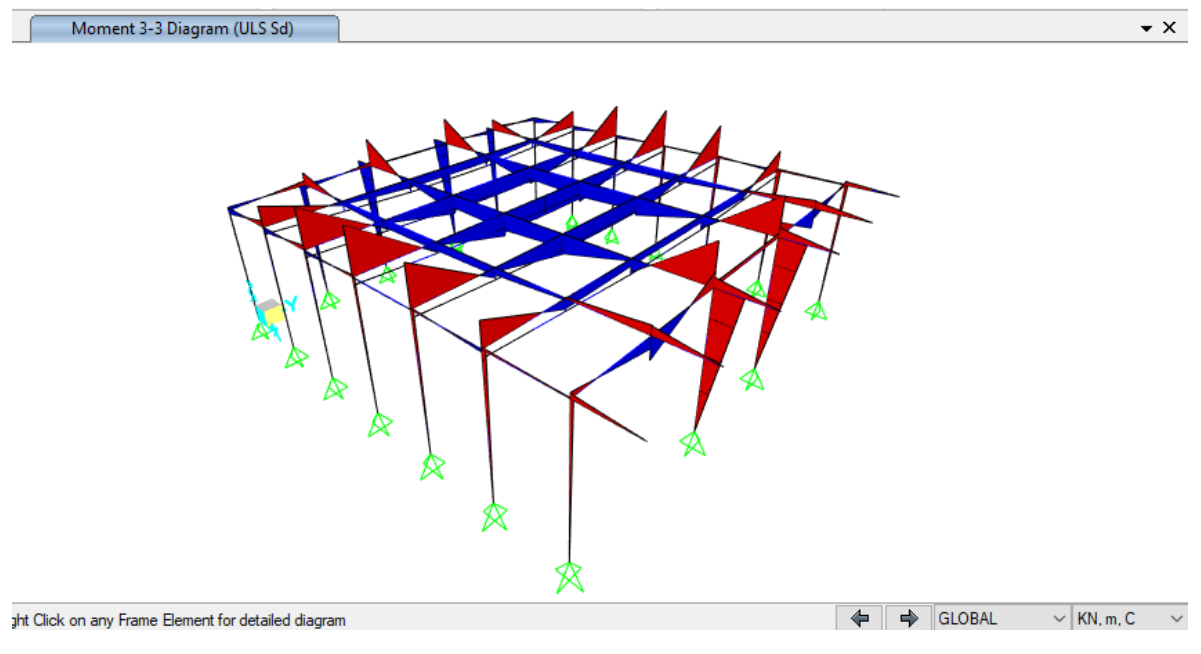

Inviluppo di momenti flettenti - M33 Figura 37.

<span id="page-38-1"></span>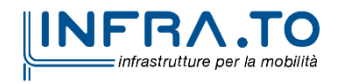

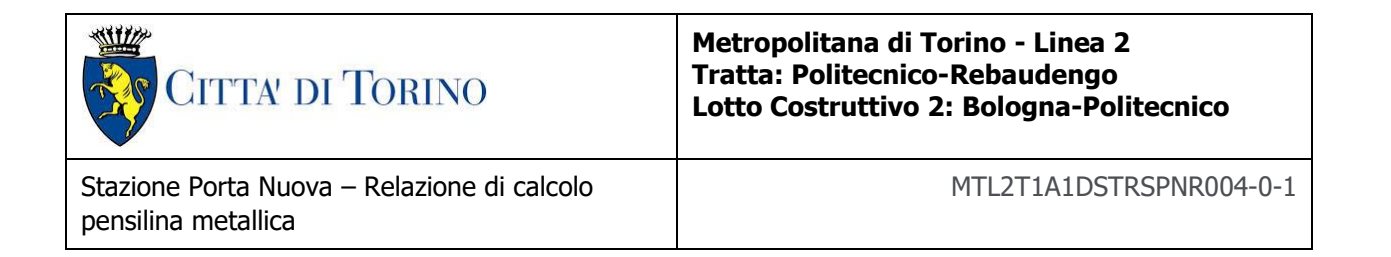

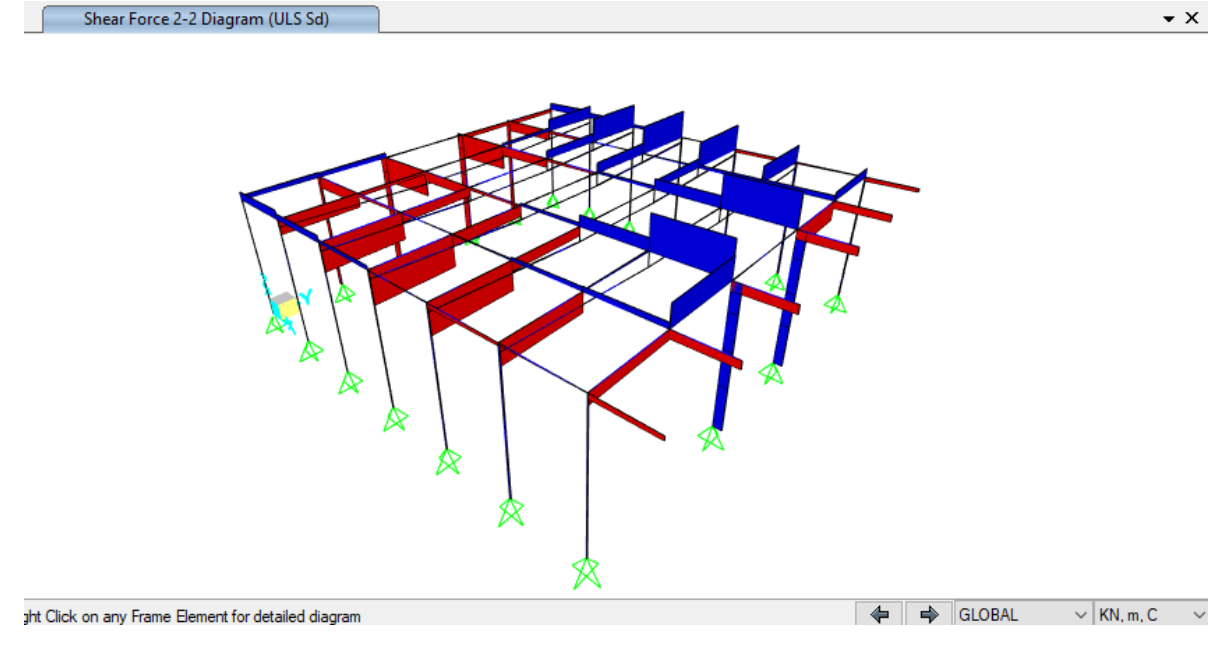

**Inviluppo del Taglio - V22** Figura 38.

<span id="page-39-0"></span>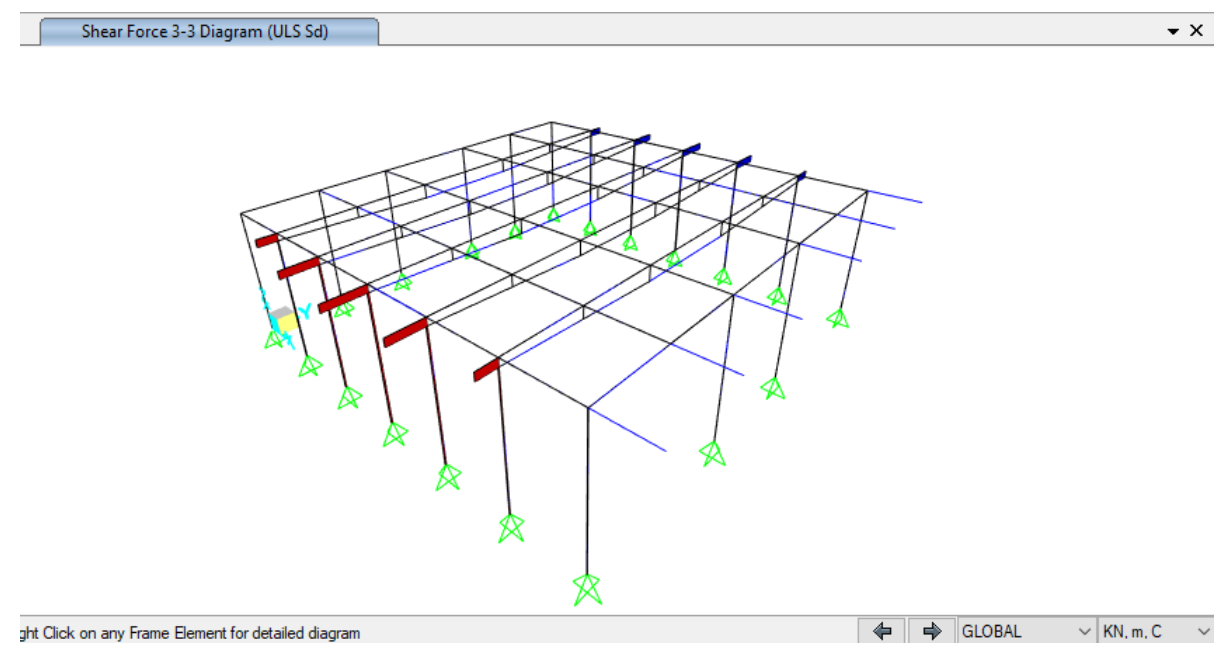

Inviluppo del Taglio - V33 Figura 39.

<span id="page-39-1"></span>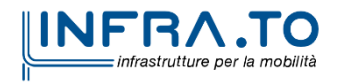